# Das Gaußsche Eliminationsverfahren mit Rücksubstitution Version: 1. Juli 2012

Roland Stewen

stewen.rvk@gmx.de

# Inhaltsverzeichnis

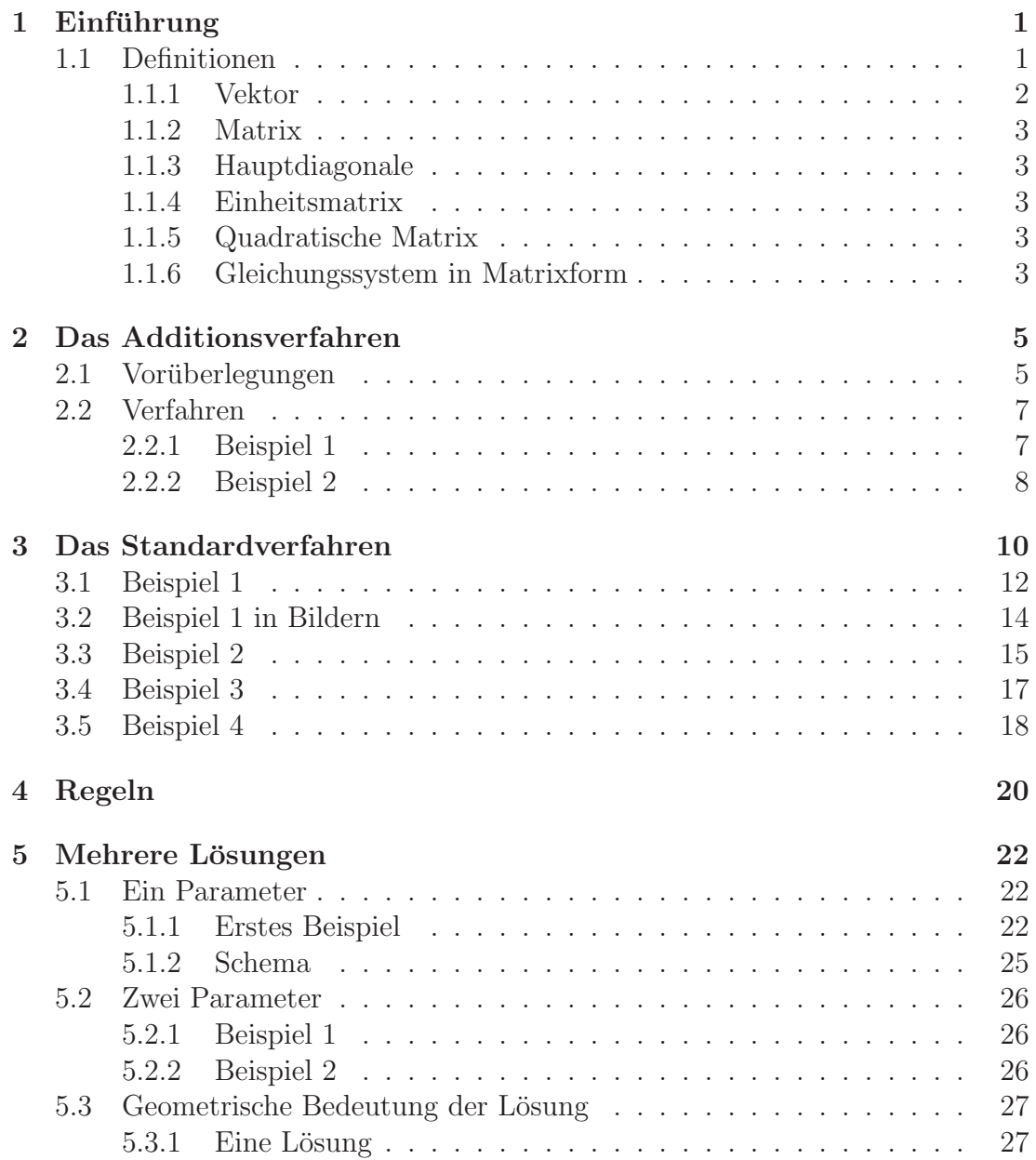

### INHALTSVERZEICHNIS ii

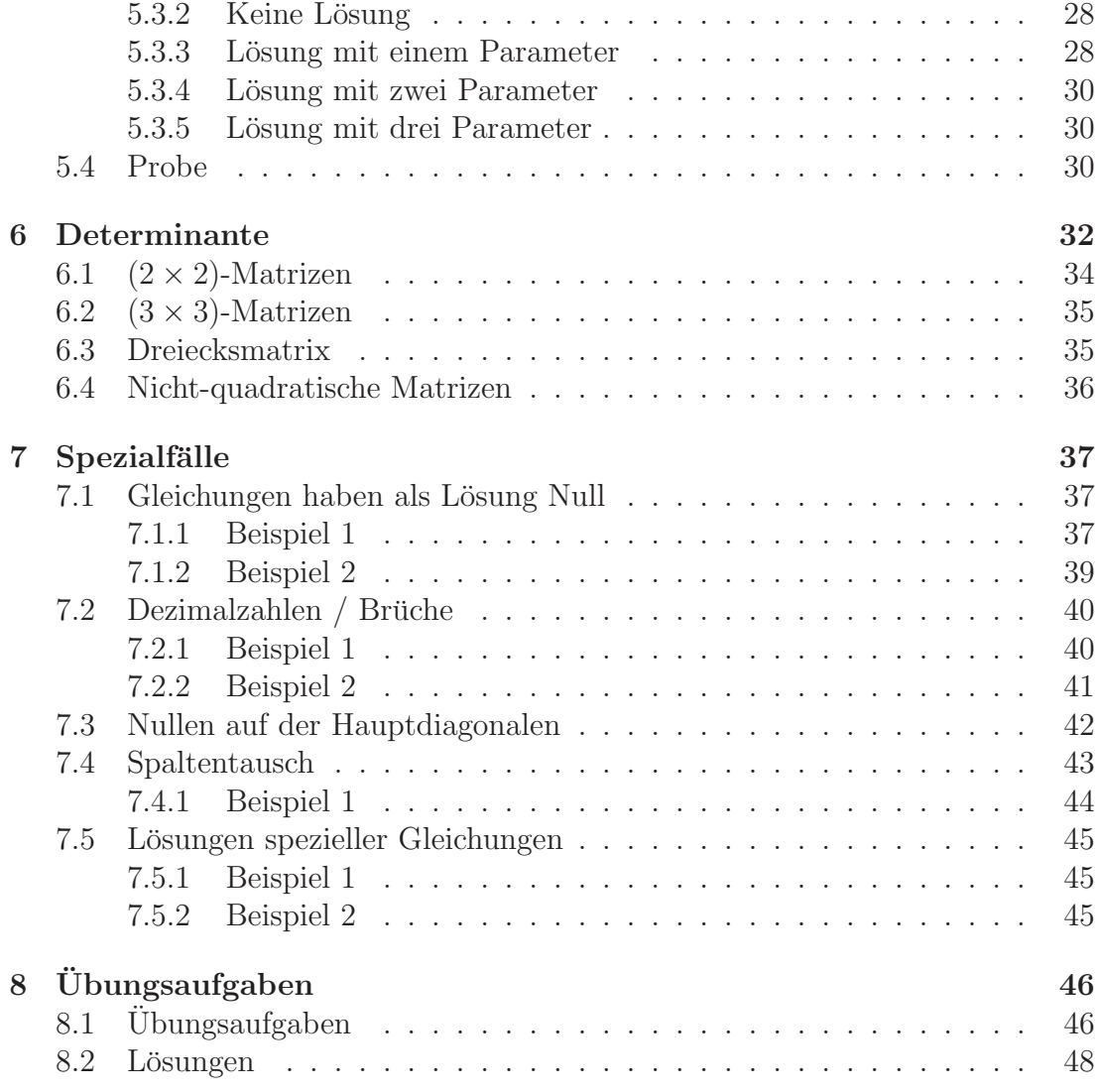

# <span id="page-3-0"></span>Kapitel 1 Einführung

Das Gaußsche Eleminationsverfahren ist ein systematisches Verfahren zum Lösen von Gleichungssystemen mit mehreren Variablen und mehreren Gleichungen. Diese können unter Umständen auch mehrere Lösungen beinhalten.

In diesem Skript zum Gaussverfahren werden wir zuerst das Standardverfahren kennenlernen. Dies beinhaltet eine Lösung eines Gleichungssystems ohne Spezialfälle. Dann werden wir Regeln aufstellen, wie man die Matrizen bearbeiten kann und untersuchen anschließend einzelne Spezialfälle.

Der Rest des Skriptes behandelt dann Gleichungssysteme mit mehreren Lösungen. Zuerst wird der Begriff der Determinante eingeführt, mit dem man bestimmen kann, ob die Lösung des Gleichungsystems eindeutig ist oder nicht, und seine Berechnung für  $(2 \times 2)$ - und  $(3 \times 3)$ -Matrizen. Alsdann wird das Lösungsverfahren für Gleichungssysteme mit mehreren Lösungen entwickelt und Spezialfälle aufgezeigt und deren Lösungen.

Im Anschluß gibt es Übungsaufgaben.

### <span id="page-3-1"></span>1.1 Definitionen

In diesem Abschnitt werden einige Begriffe, welche im folgenden benutzt werden definiert. Bei einem ersten Durchlesen werden Sie diese Begriffe vielleicht nur uberfliegen und später dann genauer nachlesen.

- Vektor (Kap. [1.1.1,](#page-4-0) S. [2\)](#page-4-0)
- Matrix (Kap. [1.1.2,](#page-5-0) S. [3\)](#page-5-0)
- Hauptdiagonale (Kap. [1.1.3,](#page-5-1) S. [3\)](#page-5-1)
- Einheitsmatrix (Kap. [1.1.4,](#page-5-2) S. [3\)](#page-5-2)
- quadratische Matrix (Kap. [1.1.5,](#page-5-3) S. [3\)](#page-5-3)
- Gleichungssystem in Matrixform (Kap. [1.1.6,](#page-5-4) S. [3\)](#page-5-4)

#### <span id="page-4-0"></span>1.1.1 Vektor

Ein Vektor sind einzelne Zahlen in einer Spalte angeordnet und mit einer Klammer umgeben. Zu dem Vektor gehören aber noch die Regel der Addition (zweier Vektoren) und der Multiplikation (eines Vektors mit einer reellen Zahl).

Uber den Namen des Vektors schreibt man normalerweise einen kleinen Pfeil. (Ausnahmen sind manchmal Physiker, welche eine kleine Tilde unterhalb des Vektors schreiben, das lassen wir aber mal).

$$
\vec{x} = \begin{pmatrix} 1 \\ 2 \\ 3 \end{pmatrix}
$$

Oftmals werden die Komponenten des Vektors mit  $x$  für die erste Komponente bezeichnet und mit  $y$  für die zweite bzw.  $z$  für die dritte Komponente:

$$
\vec{x} = \begin{pmatrix} x \\ y \end{pmatrix}
$$
\n
$$
\begin{pmatrix} x \end{pmatrix}
$$

oder

$$
\vec{x} = \begin{pmatrix} x \\ y \\ z \end{pmatrix}
$$

Allgemein kann man aber auch die Komponenten mit Indizes angeben:

$$
\vec{x} = \begin{pmatrix} x_1 \\ x_2 \\ x_3 \end{pmatrix}
$$

oder

$$
\vec{a} = \begin{pmatrix} a_1 \\ a_2 \\ a_3 \\ a_4 \end{pmatrix}
$$

Wie man mit Vektoren rechnet ist für das Bestimmen von konkreten Lösungen wichtig.

Zwei Vektoren werden komponentenweise addiert. Beispiel:  $\sim 10^7$ 

$$
\begin{pmatrix} 1 \\ 2 \\ 3 \end{pmatrix} + \begin{pmatrix} 4 \\ 5 \\ 6 \end{pmatrix} = \begin{pmatrix} 5 \\ 7 \\ 9 \end{pmatrix}
$$

 $\sim 10^{-1}$ 

Ein Vektoren wird mit einer rellen Zahl multipliziert indem alle Komponenten mit dieser Zahl multipliziert werden (Es wird so das Vielfache eines Vektors gebildet). Beispiel:

$$
5\begin{pmatrix}1\\2\\3\end{pmatrix} = \begin{pmatrix}5\\10\\15\end{pmatrix}
$$

#### <span id="page-5-0"></span>1.1.2 Matrix

Eine Matrix besteht aus Zahlen, welche in Spalten und Zeilen stehen und mit einer Klammer umgeben sind.

Beispiel für eine Matrix:

$$
M = \begin{pmatrix} 1 & 2 & 0.1 \\ 2 & 3 & -2 \\ 0 & 1 & 0 \end{pmatrix}
$$

Die Elemente (hier einer  $(3 \times 3)$ -Matrix) werden wie folgt angegeben:

$$
M = \begin{pmatrix} m_{11} & m_{12} & m_{13} \\ m_{21} & m_{22} & m_{23} \\ m_{31} & m_{32} & m_{33} \end{pmatrix}
$$

Eine  $(2 \times 3)$ -Matrix:

$$
M = \begin{pmatrix} m_{11} & m_{12} & m_{13} \\ m_{21} & m_{22} & m_{23} \end{pmatrix}
$$

#### <span id="page-5-1"></span>1.1.3 Hauptdiagonale

<span id="page-5-2"></span>Die Hauptdiagonale einer Matrix sind die Elemente:  $m_{11}$ ,  $m_{22}$  usw.

#### 1.1.4 Einheitsmatrix

 $(3 \times 3)$ -Einheitsmatrix:

Die Einheitsmatrix hat nur Einsen auf der Hauptdiagonalen und sonst nur Nullen:  $(2 \times 2)$ -Einheitsmatrix:

$$
\begin{pmatrix}\n1 & 0 \\
0 & 1\n\end{pmatrix}
$$
\n
$$
\begin{pmatrix}\n1 & 0 & 0 \\
0 & 1 & 0 \\
0 & 0 & 1\n\end{pmatrix}
$$

#### <span id="page-5-3"></span>1.1.5 Quadratische Matrix

Eine Matrix, die genau so viele Spalten wie Zeilen hat, nennt man eine quadratische Matrix.

#### <span id="page-5-4"></span>1.1.6 Gleichungssystem in Matrixform

Gleichungssysteme werden in Matrixform geschrieben, indem die Gleichungen zuerst sortiert werden, so dass die entsprechenden Variablen an einer entsprechenden Stelle stehen:

Beispiel:

Folgendes Gleichungssystem ist gegeben:

$$
2y + 3x - 5z = 0
$$

$$
7z = 3 - x
$$

$$
2y + z = 8
$$

Die Terme mit x werden dann in die 1. Spalte geschrieben, die Terme mit y in die 2. Spalte usw.:

$$
3x + 2y + -5z = 0
$$
  
\n
$$
1x + 0y + 7z = 3
$$
  
\n
$$
0x + 2y + 1z = 8
$$

Um dieses Gleichungssystem in Matrixform zu erhalten, werden nun  $x, y$  usw. und die +-Zeichen weggelassen.

$$
\begin{pmatrix} 3 & 2 & -5 \\ 1 & 0 & 7 \\ 0 & 2 & 1 \end{pmatrix} \begin{pmatrix} x \\ y \\ z \end{pmatrix} = \begin{pmatrix} 0 \\ 3 \\ 8 \end{pmatrix}
$$

Statt  $\left(\begin{smallmatrix} x\\ y\\ z \end{smallmatrix}\right)$ ) können Sie auch einfach kurz  $\vec{x}$  schreiben.

In diesem Skript gelten folgende Begrifflichkeiten:

Matrix: 
$$
\begin{pmatrix} 3 & 2 & -5 \\ 1 & 0 & 7 \\ 0 & 2 & 1 \end{pmatrix}
$$
 Lösungsvektor:  $\begin{pmatrix} x \\ y \\ z \end{pmatrix}$  Ergebnisvektor:  $\begin{pmatrix} 9 \\ 3 \\ 8 \end{pmatrix}$ 

Wenn Sie mehr Variablen haben als Zeilen, dann können Sie auch die restlichen Gleichungen mit "Nullen auffüllen":<br>Beispiel

Beispiel:

Folgendes Gleichungssystem ist gegeben:

$$
2x + 3y - 5z = 0
$$

$$
4x + 2y + 7z = 3
$$

Sie können eine Zeile ergänzen, so dass Sie dann später eine quadratische Matrix erhalten:

$$
2x + 3y - 5z = 0
$$
  

$$
4x + 2y + 7z = 3
$$
  

$$
0x + 0y + 0z = 0
$$

Diese zusätzliche Zeile ist sicherlich nicht falsch. Dies ergibt dann eine quadratische Matrix:  $\sqrt{2}$ 

$$
\begin{pmatrix} 2 & 3 & -5 \\ 4 & 2 & 7 \\ 0 & 0 & 0 \end{pmatrix} \vec{x} = \begin{pmatrix} 0 \\ 3 \\ 0 \end{pmatrix}
$$

Dies macht später die Formulierung des Algorithmuses einfacher.

# <span id="page-7-0"></span>Kapitel 2

# Das Additionsverfahren

Das Additionsverfahren ist etwas einfacher als das Gaußsche Eliminationsverfahren und es ist ein guter Baustein auf dem Weg zum Gaußschen Eliminationsverfahren.

Das Additionsverfahren wird in der Regel nur bei zwei Gleichungen angewendet. Wenn das Vielfache dieser Gleichungen addiert wird, so entsteht eine Gleichung mit nur einer Unbekannten, welche dann gelöst werden kann.

Sollten Sie das Additionsverfahren kennen, dann reicht es, wenn Sie dieses Kapitel überfliegen.

## <span id="page-7-1"></span>2.1 Vorüberlegungen

Eine Gleichung können Sie sich durch das Waagenmodell veranschaulichen: Beispiel:

$$
3x + 5y = 2x + 7
$$

Im Bild [2.1](#page-8-0) ist die Gleichung veranschaulicht. Die Zahlen sollen durch Gewichte dargestellt sein. Das Modell der Waage kann nicht alles darstellen. Negative Zahlen lassen sich nämlich so nicht darstellen.

Aber an der Waage können wir uns nicht nur veranschaulichen wie man Gleichungen umformt - das wissen Sie - sondern auch das Prinzip der Addition von Gleichungen verdeutlichen.

Wenn Sie noch eine Gleichung haben wie:  $x+y=2$  (siehe Bild: [2.2\)](#page-8-0), dann kann man beide Gleichungen addieren. In unserem Waagenmodell entspricht dieser Vorgang einem Zusammenschutten der linken Seiten der beiden Waagen und der ¨ rechten Seiten der beiden Waagen. Es entsteht eine neue Gleichung (siehe Bild: [2.3\)](#page-8-0):

$$
3x + 5y = 8
$$
  

$$
x + y = 2
$$
  

$$
I
$$

<span id="page-8-0"></span>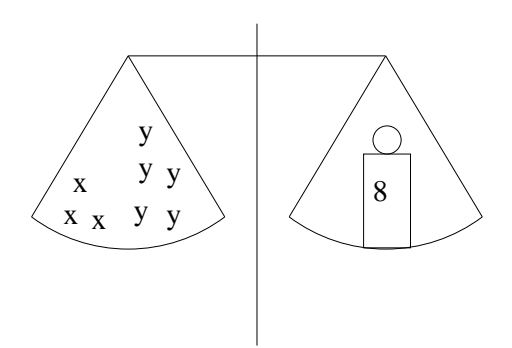

Abbildung 2.1: Die Gleichung  $3x + 5y = 8$  durch eine Waage veranschaulicht.

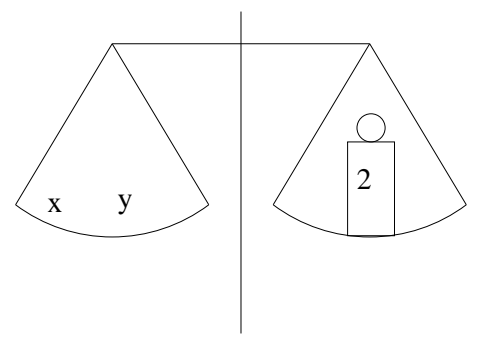

Abbildung 2.2: Die Gleichung  $x + y = 2$  durch eine Waage veranschaulicht.

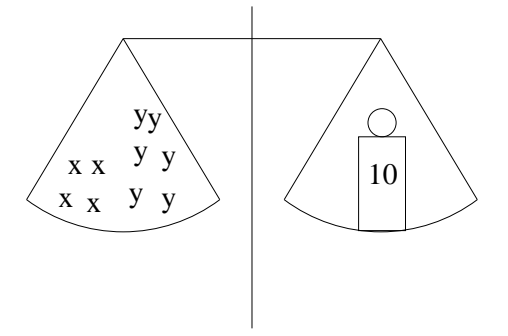

Abbildung 2.3: Die linken Waagschalen und die rechten Waagschalen wurden zusammengeschüttet. Dadurch entsteht eine neue Gleichung:  $4x + 6y + 10$ .

Wenn Sie beide Gleichungen addieren ergibt dies:  $I + II$ :

 $4x + 6y = 10$ 

#### KAPITEL 2. DAS ADDITIONSVERFAHREN 7

Diese Gleichung ist sicherlich richtig!

Sie dürfen also zwei Gleichungen addieren und erhalten wiederum eine gültige Gleichung. Sie dürfen sogar noch mehr. Sie dürfen auch Vielfache der jeweiligen Gleichungen addieren und diese Addition ergibt wiederum eine gultige Gleichung. ¨

Wenn die erste Gleichung richtig ist, dann sind die folgenden Gleichungen ebenfalls richtig.

$$
x + y = 1
$$

$$
2x + 2y = 2
$$

$$
3x + 3y = 3
$$

### <span id="page-9-0"></span>2.2 Verfahren

Bei dem Additionsverfahren addieren Sie zwei Gleichungen (bzw. deren Vielfache), so dass Sie anschliessend eine Gleichung mit einer Unbekannten erhalten:

#### <span id="page-9-1"></span>2.2.1 Beispiel 1

$$
2x + 3y = 8
$$
  

$$
5x - 3y = -1
$$
  
*I*  
*I*

Wenn Sie nun beide Gleichungen addieren erhalten Sie eine Gleichung, mit nur einer Unbekannten.

Die dritte Gleichung (III) ist die Summe aus der Gleichung (I) und der Gleichung  $(II)$ :

Sie addieren auf der linken Seite:  $2x + 3y + 5x - 3y = 7x$ Sie addieren auf der rechten Seite:  $8 + (-1) = 7$ 

$$
III = II + I
$$

$$
7x = 7
$$

Dies ist eine Gleichung mit nur einer Unbekannten. Sie erhalten  $x = 1$ .

Wenn Sie diese Lösung in einer der Gleichungen  $(I)$  oder  $(II)$  einsetzen, hier nun in die Gleichung  $(I)$ :

$$
2 \cdot 1 + 3y = 8
$$

erhalten Sie wieder eine Gleichung mit einer Unbekannten, hier ist es die andere Variable nämlich y, und Sie erhalten als Lösung  $y = 2$ .

Somit ist das Gleichungssystem gelöst.

#### <span id="page-10-0"></span>2.2.2 Beispiel 2

Meistens können Sie nicht einfach nur die Gleichungen addieren, sondern Sie müssen die Gleichungen zuerst multiplizieren, so dass Sie ein gemeinsames Vielfaches erhalten.

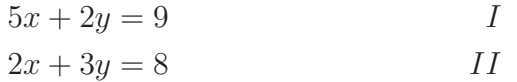

Wir eleminieren im ersten Schritt für eine Gleichung die Variable  $x$ . Dazu gehen wir folgendermaßen vor:

- 1. Wir bilden das kleinste gemeinsame Vielfache der Vorfaktoren der Variablen x. hier: 2 und 5. Das kleinste gemeinsame Vielfache von 2 und 5 ist 10.
- 2. Die erste Gleichung wird mit der Zahl multipliziert, so dass die erste Gleichung so viele x hat, wie das kleinste gemeinsame Vielfache ist. Hier: In beiden Gleichungen sollen 10x sein. Dazu muß die erste Gleichung mit 2 multipliziert werden und die zweite Gleichung mit 5.
- 3. Dann werden die beiden Gleichungen entweder voneinander subtrahiert oder addiert, so dass eine Gleichung mit 0x entsteht. Hier: Da beide Vorfaktoren des x positiv sind  $(10x)$ , wird dann hier subtrahiert.

Die erste Gleichung wird verdoppelt und die zweite Gleichung wird mit 5 multipliziert.

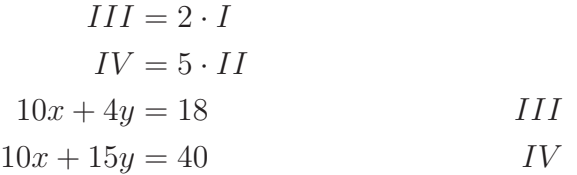

Von der unteren Gleichung  $(IV)$  wird die obere Gleichung  $(III)$  abgezogen.

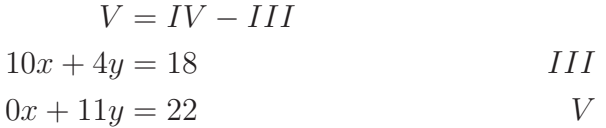

Die obere Gleichung wird wieder hingeschrieben, so dass keine Information verloren geht zwischen den Umformungen. (Oben haben Sie zwei Gleichungen mit zwei Unbekannten. Wenn Sie jetzt eine Gleichung weglassen und die andere dann lösen, haben Sie ja nur noch einen Teil der Aufgabe.)

Nun haben wir eine Gleichung mit einer Unbekannten. Diese lässt sich schnell lösen.

$$
VI = V/11
$$
  

$$
10x + 4y = 18
$$
  

$$
0x + y = 2
$$
  

$$
VI
$$

Nun wissen Sie, wie groß y ist. Nämlich  $y = 2$ . Um jetzt auch noch x zu bestimmen, setzen wir in die obere Gleichung für  $y$  die 2 ein.

$$
10x + 4 \cdot 2 = 18
$$
  

$$
0x + y = 2
$$
  
*VII*

Ausrechnen ergibt:

$$
10x + 8 = 18
$$
  

$$
0x + y = 2
$$
  

$$
VIII
$$
  

$$
VII
$$

Umformen (auf beiden Seiten von (VIII) 8 abziehen) ergibt:

$$
10x = 10
$$
  

$$
0x + y = 2
$$
  
*VIII*  
*VIII*

$$
IX = VIII/10
$$
  

$$
x = 1
$$
  

$$
y = 2
$$
  

$$
VI
$$

So sind dann  $x$  und  $y$  eindeutig bestimmt.

# <span id="page-12-0"></span>Kapitel 3

# Das Standardverfahren

In diesem Kapitel besprechen wir das Standardverfahren ohne Spezialfälle, welche sind:

- Mehrere Lösungen
- Nullen auf der Hauptdiagonalen

Wir kommen also in der Einführung ohne Zeilen- oder gar Spaltentausch (auf dem man auch verzichten kann) aus und es existieren auch immer eindeutige Lösungen.

In diesem Kapitel werden verschiedene Beispiele ausfuhrlich vorgerechnet und ¨ erklärt.

Im ersten Beispiel werden anhand eines Gleichungssystems mit 2 Unbekannten die Schreibweise und ausführlich die Vorgehensweise erklärt.

Im zweiten Beispiel werden Prüfsummen eingführt, um Fehler bei den Rechnungen zu minimieren.

Im dritten Beispiel wird der Umgang mit nicht-ganzzahligen Lösungen für  $x$ und y gezeigt.

Im vierten Beispiel wird das Schema bei der Umformung einer  $(3 \times 3)$ -Matrix deutlicher werden. Verzweifeln Sie also nicht an den ersten Beispielen und versuchen Sie bei einem ersten Lesen auch nicht unbedingt alles zu verstehen. Sondern es ist durchaus sinnvoll sich zuerst einen Überblick zu verschaffen und dann hinterher wieder zurück zu blättern.

Wenn die Matrix umgeformt ist zu einer Einheitsmatrix, dann kann man leicht die Lösungen ablesen:

$$
\begin{pmatrix} 1 & 0 & 0 \\ 0 & 1 & 0 \\ 0 & 0 & 1 \end{pmatrix} \vec{x} \begin{pmatrix} 2 \\ 3 \\ 4 \end{pmatrix}
$$

Hier gilt:  $x = 2$ ,  $y = 3$  und  $z = 4$ .

Bei einer  $(3\times3)$ -Matrix werden wir durch geschickte Addition der Gleichungen die Nullen erzeugen. Dabei wird immer dieselbe Reihenfolge eingehalten:

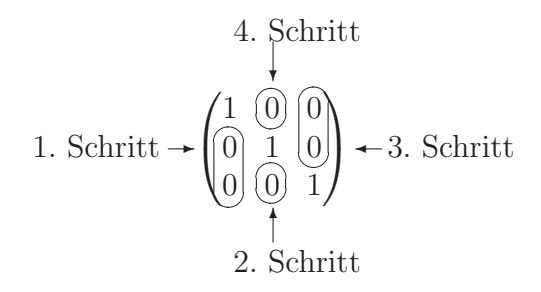

Im letzten Schritt werden dann die Einsen erzeugt, sofern Sie sich nicht schon vorher ergeben durch stetiges Teilen durch den gemeinsamen Teiler der Zeile.

### <span id="page-14-0"></span>3.1 Beispiel 1

Sie haben ein einfaches Gleichungssystem mit zwei Unbekannten:

$$
\begin{array}{rcl}\n1x & + & 2y & = & 8 \\
3x & + & 1y & = & 9\n\end{array}
$$

Dieses Gleichungssystem schreiben wir in Matrixform. In der ersten Spalte kommen die Vorfaktoren der x-Werte und in der zweiten Spalte die Vorfaktoren der y-Werte:

$$
\begin{pmatrix} 1 & 2 \\ 3 & 1 \end{pmatrix} \cdot \begin{pmatrix} x \\ y \end{pmatrix} = \begin{pmatrix} 8 \\ 9 \end{pmatrix}
$$

Statt des Vektors  $\binom{x}{y}$  schreibt man einfach nur kurz:  $\vec{x}$ .

$$
\begin{pmatrix} 1 & 2 \\ 3 & 1 \end{pmatrix} \vec{x} = \begin{pmatrix} 8 \\ 9 \end{pmatrix}
$$

Jetzt werden im folgenden Vielfache der Gleichungen kombiniert durch Addition bzw. Subtraktion. Zuerst schauen wir, was wir erreichen wollen:

$$
\begin{pmatrix} 1 & 0 \\ 0 & 1 \end{pmatrix} \vec{x} = \begin{pmatrix} 2 \\ 3 \end{pmatrix}
$$

Dann wissen wir, das  $x + 0y = 2$  also  $x = 2$  gilt. Entsprechend:  $y = 3$ .

Im ersten Schritt erzeugen Sie unterhalb der Hauptdiagonalen (das ist die Diagonale der Matrix von links oben nach rechts unten) Nullen durch geschickte Addition der Zeilen.

Bei diesem Verfahren ist es sinnvoll nicht unbedingt in Zeilen sondern in Spalten zu denken. Das heisst, wir schauen uns zuerst nur die x-Werte an. Diese sollen durch geschickte Kombination von Vielfachen der ersten und der zweiten Zeile null werden.

Das kleinste gemeinsame Vielfache von 1 und 3 ist 3. Also multiplizieren wir die zweite Zeile mit 1 und subtrahieren davon das dreifache der ersten Zeile.

Dies wird folgendermaßen aufgeschrieben:

$$
neue II = II - 3 \cdot I
$$

I ist die alte erste Zeile und II ist die alte zweite Zeile.

Die neuen x-Werte berechnen sich:

$$
3-3\cdot 1=0
$$

Die neuen y-Werte berechnen sich:

$$
1-3\cdot 2=-5
$$

Die Ergebnisse der Gleichungen:

$$
9 - 3 \cdot 8 = -15
$$
  
neue 
$$
II = II - 3 \cdot I
$$

$$
\begin{pmatrix} 1 & 2 \\ 0 & -5 \end{pmatrix} \vec{x} = \begin{pmatrix} 8 \\ -15 \end{pmatrix}
$$

Da in der zweiten Zeile alle Zahlen den gemeinsamen Teiler (-5) haben teilen wir die zweite Zeile durch (−5):

new 
$$
II = II/(-5)
$$

$$
\begin{pmatrix} 1 & 2 \\ 0 & 1 \end{pmatrix} \vec{x} = \begin{pmatrix} 8 \\ 3 \end{pmatrix}
$$

Das ist prima, denn jetzt kennen wir schon die Lösung für y. Es gilt:  $y = 3$ .

Um jetzt die Lösung für die x-Variable zu erhalten, ziehen wir von der ersten Gleichung das doppelte der zweiten ab:

$$
neue I = I - 2 \cdot II
$$

Die neuen x-Werte berechnen sich:

 $1 - 2 \cdot 0 = 1$ 

Die neuen y-Werte berechnen sich:

$$
2 - 2 \cdot 1 = 0
$$

Die Ergebnisse der Gleichungen:

$$
8 - 2 \cdot 6 = 2
$$
  
neue  $I = I - 2 \cdot II$   

$$
\begin{pmatrix} 1 & 0 \\ 0 & 1 \end{pmatrix} \vec{x} = \begin{pmatrix} 2 \\ 3 \end{pmatrix}
$$

Damit sind  $x$  und  $y$  bestimmt:  $x = 2$  und  $y = 3$ .

### <span id="page-16-0"></span>3.2 Beispiel 1 in Bildern

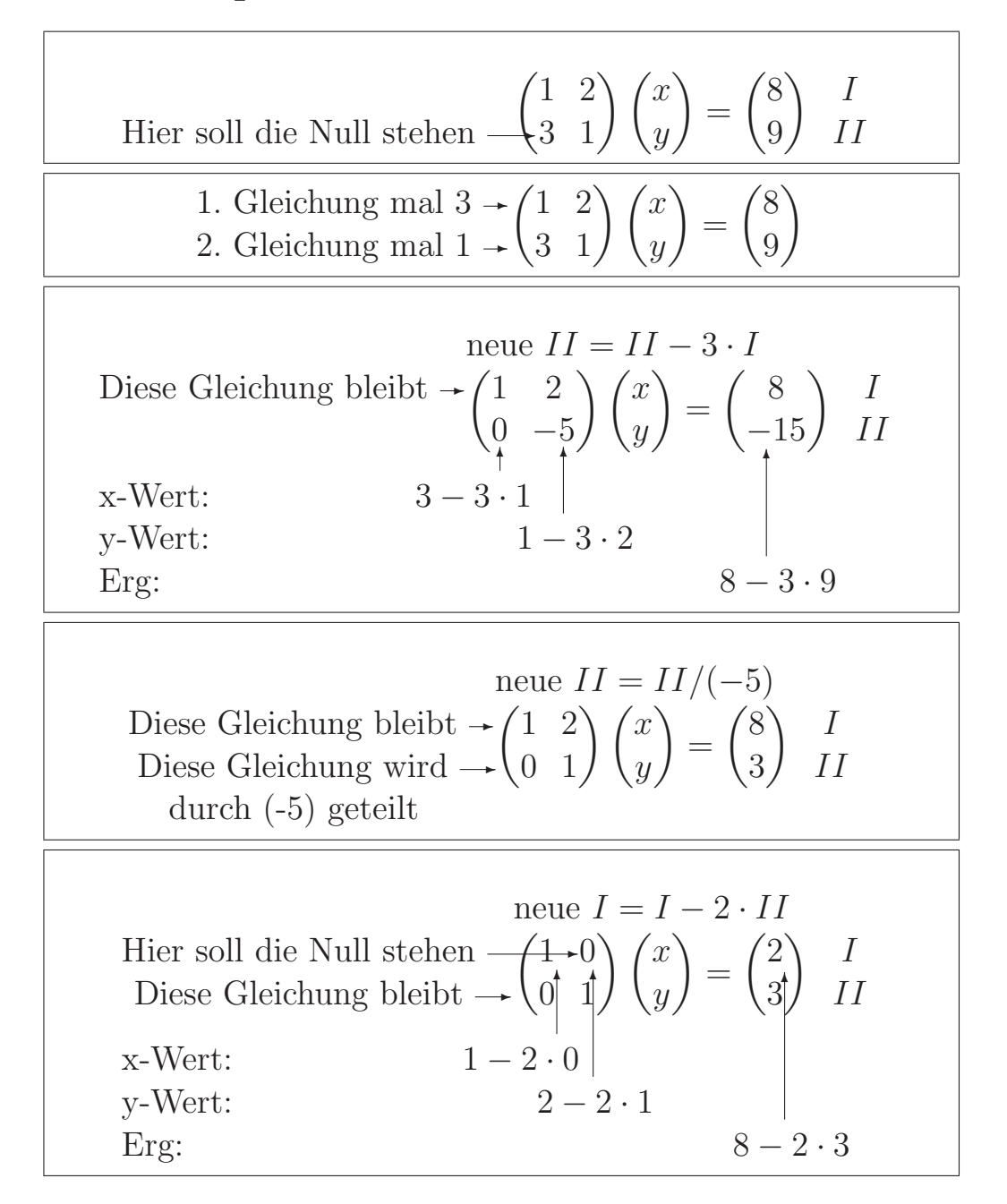

### <span id="page-17-0"></span>3.3 Beispiel 2

In diesem Beispiel werden Prüfsummen eingeführt, um Rechenfehler frühzeitig zu entdecken.

$$
\begin{pmatrix} 2 & 3 \\ 5 & 2 \end{pmatrix} \vec{x} = \begin{pmatrix} 13 \\ 16 \end{pmatrix}
$$

Prüfsummen können helfen Fehler bei den Rechnungen zu entdecken. Wenn die Prüfsumme stimmt, kann die Rechnung leider trotzdem falsch sein. Aber in der Praxis ist es ein gutes Hilfsmittel, um Fehler vorher zu finden. Ansonsten mussten ¨ Sie das Gleichungssystem lösen und dann die Probe machen um dann erst am Ende nach allen Rechnungen festzustellen, dass irgendwo ein Fehler ist.

Prüfsummen sind einfach eine weitere Spalte in der die Summe der Zeilen stehen. Mit den Prüfsummen werden die gleichen Umformungen gemacht wie mit den anderen Zahlen in der Zeile. Wenn dann anschliessend die Prüfsumme immer noch die Summe der Zahlen einer Zeile sind, dann stimmt die Umformung wahrscheinlich. Entspricht dann die Summe der Zahlen einer Zeile nicht der Prüfsumme, dann ist ein Fehler vorhanden.

Mit Prüfsumme sieht es also so aus:

$$
\begin{pmatrix} 2 & 3 \\ 5 & 2 \end{pmatrix} \vec{x} = \begin{pmatrix} 13 \\ 16 \end{pmatrix} \begin{pmatrix} 18 \\ 23 \end{pmatrix}
$$

Nun werden zuerst wieder nur die x-Werte betrachtet. In der 2. Zeile soll in der 1. Spalte eine Null stehen. Dazu suchen wir das kleinste gemeinsame Vielfache von 2 und 5. Dieses ist 10. Also muss die erste Gleichung mit 5 multipliziert werden und die zweite Gleichung mit 2. Diese Gleichungen werden dann voneinander subtrahiert:

$$
neue II = 2 \cdot II - 5 \cdot I
$$

Die neuen x-Werte berechnen sich:

$$
2\cdot 5 - 5\cdot 2 = 0
$$

Die neuen y-Werte berechnen sich:

$$
2 \cdot 16 - 5 \cdot 13 = 32 - 65 = -33
$$

Die Ergebnisse der Gleichungen:

$$
2 \cdot -5 \cdot 3 = -11
$$

Die Prüfsumme:

$$
2 \cdot 23 - 5 \cdot 18 = 46 - 90 = -44
$$

$$
\text{neue } II = 2 \cdot II - 5 \cdot I
$$
\n
$$
\begin{pmatrix} 2 & 3 \\ 0 & -11 \end{pmatrix} \vec{x} = \begin{pmatrix} 13 \\ -33 \end{pmatrix} \begin{pmatrix} 18 \\ -44 \end{pmatrix}
$$

Nach der Rechnung überprüfen wir die Prüfsumme. Diese stimmt in der letzten Zeile, denn es gilt:

$$
-11 + (-33) = -44
$$

In der zweiten Zeile sind alle Zahlen durch (−11) teilbar. Um kleinere Zahlen zu erhalten, dividieren wir diese Gleichung durch (−11):

new 
$$
II = II/(-11)
$$

$$
\begin{pmatrix} 2 & 3 \ 0 & 1 \end{pmatrix} \vec{x} = \begin{pmatrix} 13 \\ 3 \end{pmatrix} \begin{pmatrix} 18 \\ 4 \end{pmatrix}
$$

Die Prüfsumme ergibt wieder die Summe der Zeile.

Im nächsten Schritt soll rechts oben, also in der zweiten Spalte in der obersten Zeile eine Null entstehen. Dazu betrachten wir die Werte der zweiten Spalte. Das kleinste gemeinsame Vielfache von 3 und 1 ist die 3. Also multiplizieren wir die erste Gleichung mit 1 und die zweite mit 3 und subtrahieren.

neue 
$$
I = I - 3 \cdot II
$$
  
\n
$$
\begin{pmatrix}\n2 & 0 \\
0 & 1\n\end{pmatrix}\n\vec{x} = \begin{pmatrix}\n4 \\
3\n\end{pmatrix}\n\begin{pmatrix}\n6 \\
4\n\end{pmatrix}
$$

Anschließend teilen wir die erste Gleichung durch 2 und erhalten die Einheitsmatrix und das Ergebnis:

new 
$$
I = I/2
$$
  
\n
$$
\begin{pmatrix}\n1 & 0 \\
0 & 1\n\end{pmatrix}\n\vec{x} = \begin{pmatrix}\n2 \\
3\n\end{pmatrix}\n\begin{pmatrix}\n3 \\
4\n\end{pmatrix}
$$

Die Lösung lautet:  $x = 2$  und  $y = 3$ .

### <span id="page-19-0"></span>3.4 Beispiel 3

In diesem Beispiel lernen Sie den Umgang mit Lösungen für  $x$  und  $y$  bei Nichtganzzahligen Zahlen.

$$
\begin{pmatrix} 2 & 2 \ -2 & 2 \end{pmatrix} \vec{x} = \begin{pmatrix} 4 \\ 2 \end{pmatrix} \begin{pmatrix} 8 \\ 2 \end{pmatrix}
$$

Zuerst wird wieder links unten (bei  $m_{21}$ ) eine Null erzeugt durch einfache Addition beider Gleichungen.

new 
$$
II = II + I
$$

$$
\begin{pmatrix} 2 & 2 \ 0 & 4 \end{pmatrix} \vec{x} = \begin{pmatrix} 4 \ 6 \end{pmatrix} \begin{pmatrix} 8 \ 10 \end{pmatrix}
$$

Nun kann man zwar die zweite Gleichung durch 4 teilen, um eine 1 rechts unten bei  $(m_{22})$  zu erhalten, doch dann hat man nicht mehr nur ganze Zahlen in den Gleichungen und folgenden Rechnungen. Das ist ungünstig. Deshalb teilen wir nur durch den gemeinsamen Teiler 2:

neue 
$$
II = II/2
$$
  
\n
$$
\begin{pmatrix} 2 & 2 \ 0 & 2 \end{pmatrix} \vec{x} = \begin{pmatrix} 4 \ 3 \end{pmatrix} \begin{pmatrix} 8 \ 5 \end{pmatrix}
$$

Nun werden in der 2. Spalte die Werte auf Null gebracht durch Addition mit Vielfachen der 2. Zeile. Das gemeinsame Vielfache von 2 und 2 ist naturlich die ¨ 2. Also subtrahieren wir von der ersten Gleichung die zweite:

neue 
$$
I = I - II
$$
  

$$
\begin{pmatrix} 2 & 0 \ 0 & 2 \end{pmatrix} \vec{x} = \begin{pmatrix} 1 \ 3 \end{pmatrix} \begin{pmatrix} 3 \ 5 \end{pmatrix}
$$

Nun teilen wir im letzten Schritt die Gleichungen jeweils durch 2 so dass auf der Hauptdiagonalen nur Einsen stehen. So werden Brüche bei den Umformungen vermieden.

new 
$$
I = I/2
$$
  
new  $II = II/2$   

$$
\begin{pmatrix} 1 & 0 \\ 0 & 1 \end{pmatrix} \vec{x} = \begin{pmatrix} 0.5 \\ 1.5 \end{pmatrix} \begin{pmatrix} 1.5 \\ 2.5 \end{pmatrix}
$$

### <span id="page-20-0"></span>3.5 Beispiel 4

In diesem Beispiel wird Ihnen die Lösung eines Gleichungssystems mit drei Unbekannten erklärt. Diesmal verzichten wir auf die Prüfsumme, um die Rechnung etwas übersichtlicher zu gestalten.

$$
\begin{pmatrix} 6 & 1 & 2 \\ 3 & 1 & 1 \\ 4 & 2 & 2 \end{pmatrix} \vec{x} = \begin{pmatrix} 8 \\ 5 \\ 9 \end{pmatrix}
$$

Merkregel: Sie erzeugen die Nullen in der ersten Spalte mit der ersten Zeile. Sie erzeugen die Nullen in der zweiten Spalte mit der zweiten Zeile. Sie erzeugen die Nullen in der dritten Spalte mit der dritten Zeile. usw.

Sie erzeugen die Nullen in der ersten Spalte mit der ersten Zeile. Das kleinste gemeinsame Vielfache von 6 und 3 ist die 6. Also ziehen Sie vom Doppelten der zweiten Zeile die erste Zeile ab.

Das kleinste gemeinsame Vielfache von 4 und 6 ist die 12. Also ziehen Sie vom Dreifachen der zweiten Zeile das Doppelte der ersten Zeile ab.

\n
$$
\text{neue } II = 2 \cdot II - I
$$
\n

\n\n $\text{neue } III = 3 \cdot III - 2 \cdot I$ \n

\n\n $\begin{pmatrix} 6 & 1 & 2 \\ 0 & 1 & 0 \\ 0 & 4 & 2 \end{pmatrix} \vec{x} = \begin{pmatrix} 8 \\ 2 \\ 11 \end{pmatrix}$ \n

Nun wollen wir unterhalb der Diagonalen in der zweiten Spalte Nullen erzeugen (hier nur eine um genau zu sein). Dies machen wir mit der zweiten Zeile. Denn sonst würden wir in der ersten Spalte wieder eine Zahl erhalten in der dritten Zeile.

$$
\text{neue } III = III - 4 \cdot II
$$

$$
\begin{pmatrix} 6 & 1 & 2 \\ 0 & 1 & 0 \\ 0 & 0 & 2 \end{pmatrix} \vec{x} = \begin{pmatrix} 8 \\ 2 \\ 3 \end{pmatrix}
$$

Jetzt haben wir unterhalb der Hauptdiagonalen nur Nullen. Wir haben also schon mal eine obere Dreiecksmatrix erzeugt. Jetzt werden wir die Nullen oberhalb der Hauptdiagonalen erzeugen.

Die Nullen in der dritten Spalte werden mit Hilfe der dritten Zeile erzeugt. Hier müssen wir nur noch eine Null in der ersten Zeile erzeugen, denn in der zweiten Zeile ist in der dritten Spalte schon eine Null.

neue 
$$
I = I - III
$$
  

$$
\begin{pmatrix} 6 & 1 & 0 \ 0 & 1 & 0 \ 0 & 0 & 2 \end{pmatrix} \vec{x} = \begin{pmatrix} 5 \ 2 \ 3 \end{pmatrix}
$$

Jetzt erzeugen wir die letzt Null. In der ersten Zeile und in der zweiten Spalte. Dazu benutzen wir dann auch die zweite Zeile:

$$
\begin{pmatrix}\n0 & 0 & 0 \\
0 & 1 & 0 \\
0 & 0 & 2\n\end{pmatrix}\n\vec{x} = \begin{pmatrix}\n3 \\
2 \\
3\n\end{pmatrix}
$$

Nun haben wir nur noch auf der Hauptdiagonalen Zahlen. Um die Lösungen für  $\boldsymbol{x}_1,\,\boldsymbol{x}_2$  und  $\boldsymbol{x}_3$ zu erhalten teilen wir die erste Zeile durch 6 und die dritte Zeile durch 2.  $I = I/6$ 

nameu 
$$
I = I/6
$$

\nnew  $III = III/2$ 

\n
$$
\begin{pmatrix} 1 & 0 & 0 \\ 0 & 1 & 0 \\ 0 & 0 & 1 \end{pmatrix} \vec{x} = \begin{pmatrix} 0.5 \\ 2 \\ 1.5 \end{pmatrix}
$$

# <span id="page-22-0"></span>Kapitel 4

# Regeln

In diesem Kapitel werden die Regeln für die Umformung vorgestellt und deren Herleitung.

- 1. Zeilen dürfen mit einer Zahl multipliziert werden.
- 2. Zeilen und deren Vielfache dürfen addiert werden.
- 3. Zeilen dürfen vertauscht werden.
- 4. Spalten dürfen vertauscht werden, dann aber müssen die Zeilen des Lösungsvektors entsprechend getauscht werden.

Grunds¨atzlich kommen Sie ohne einen Spaltentausch aus. Da der Gauß-Algorithmus auch benutzt wird, um die Inverse einer Matrix zu berechnen, dabei aber der Spaltentausch schwierig zu handhaben ist, sollten Sie evtl. erwägen darauf zu versichten.

Die Regeln sind dieselben Regeln wie beim Additionsverfahren. Die Spaltenvertauschungsregel ist vom Prinzip klar. Denn es ist Ihnen überlassen, wo Sie welche Variable hinschreiben, also ob Sie in der ersten Spalte die x-Variablen hinschreiben oder ob Sie diese in die zweite Spalte schreiben. Aber dann müssen Sie zum Schluss die Ergebnisse auch tauschen.

Beispiel zum Spaltentausch:

Drei Bananen und zwei Melonen kosten 7 Euro. Zwei Bananen und eine Melone kosten 4 Euro. Wie teuer sind eine Banane und eine Melone?

Zuerst definieren Sie die Unbekannten:

- x Preis einer Banane
- y Preis einer Melone

Diese Festsetzung ist willkürlich. Ebenso im folgenden, dass in der ersten Spalte die x Variable kommt.

Es ergibt sich folgendes Gleichungssystem:

$$
\begin{array}{rcl}\n3x & + & 2y & = & 7 \\
2x & + & 1y & = & 4\n\end{array}
$$

In Matrix-Schreibweise:

$$
\begin{pmatrix} 3 & 2 \\ 2 & 1 \end{pmatrix} \vec{x} = \begin{pmatrix} 7 \\ 4 \end{pmatrix}
$$

Hier bedeutet der Vektor  $\vec{x}$ :

$$
\vec{x} = \begin{pmatrix} \text{Preis einer Banane} \\ \text{Preis einer Melone} \end{pmatrix}
$$

Zuerst können Sie die Zeilen vertauschen. Welche Gleichung Sie zuerst aufstellen ist natürlich egal.

$$
\begin{pmatrix} 2 & 1 \\ 3 & 2 \end{pmatrix} \vec{x} = \begin{pmatrix} 4 \\ 7 \end{pmatrix}
$$

Dann vertauschen Sie die beiden Spalten. Dann ändert sich aber auch die Bedeutung des Vektors  $\vec{x}$ :

$$
\begin{pmatrix} 1 & 2 \\ 2 & 3 \end{pmatrix} \vec{x} = \begin{pmatrix} 4 \\ 7 \end{pmatrix}
$$

Nun ist die Bedeutung des Vektors $\vec{x}$ 

$$
\vec{x} = \begin{pmatrix} \text{Preis einer Melone} \\ \text{Preis einer Banane} \end{pmatrix}
$$

Die erste Spalte gibt nun den Preis einer Melone an. Die Gleichungen hätten wir ja auch gleich anders aufstellen können.

# <span id="page-24-0"></span>Kapitel 5

# Mehrere Lösungen

In diesem Kapitel wollen wir uns mit dem Lösen von Gleichungssystemen beschäftigen, die mehrere Lösungen haben. (Z. B. wenn Sie die gemeinsamen Punkte zweier identischer Geraden berechnen, dann haben Sie unendlich viele Lösungen.)

Wir werden ein einfaches Verfahren / Schema entwickeln. Zuerst schauen wir uns ausführlich die Zusammenhänge und die Vorgehensweise ohne Matrizen an. Getrennt nach einem frei wählbaren Parameter und dann nach zwei frei wählbaren Parametern. Dann wird das jeweils ubertragen auf die Vorgehensweise bei ¨ Matrizen. Diese ist dann deutlich einfacher.

## <span id="page-24-2"></span><span id="page-24-1"></span>5.1 Ein Parameter

#### 5.1.1 Erstes Beispiel

Wir beginnen mit einem einfachen Beispiel bei dem die Lösung eigentlich schon klar ist. Das hilft uns aber besser die Herleitung zu verfolgen.

Aufgabe:

Gesucht sind die gemeinsamen Punkte der beiden Geraden:

$$
y = -0.5x + 3
$$

$$
y = -0.5x + 3
$$

Beide Geraden sind identisch, also liegen die gemeinsamen Punkte auch alle auf einer Geraden. Wir beginnen wie immer man es in einem solchen Fall tut, wir lösen dieses Gleichungssystem. Dazu bringen wir alle Variablen auf die linke Seite:

$$
0,5x + y = 3
$$

$$
0,5x + y = 3
$$

$$
\begin{pmatrix} 0,5 & 1 \\ 0,5 & 1 \end{pmatrix} \vec{x} = \begin{pmatrix} 3 \\ 3 \end{pmatrix}
$$

In Matrixschreibweise:

3

Dies wird ebenso wie immer gelöst: Zuerst soll in der zweiten Zeile an der ersten Stelle eine Null entstehen. Dazu wird die erste Zeile von der zweiten Zeile subtrahiert:

new 
$$
II = II - I
$$

$$
\begin{pmatrix} 0.5 & 1 \\ 0 & 0 \end{pmatrix} \vec{x} = \begin{pmatrix} 3 \\ 0 \end{pmatrix}
$$

Jetzt haben wir eine Zeile mit Nullen!

Normalerweise wurden wir jetzt in der zweiten Zeile die 1 erzeugen. Dies geht ¨ aber offensichtlich nicht. In der ersten Zeile können wir durch Kombination mit der zweiten Zeile auch nichts verändern. Also bleibt uns nur übrig, das Element in der ersten Zeile oben links durch Multiplikation von 2 von 0,5 zu einer 1 zu wandeln:

$$
\begin{pmatrix} 1 & 2 \\ 0 & 0 \end{pmatrix} \vec{x} = \begin{pmatrix} 6 \\ 0 \end{pmatrix}
$$

Was heißt das?

$$
\begin{array}{rcl}\nx & + & 2y & = & 6 \\
0x & + & 0y & = & 0\n\end{array}
$$

Wenn wir dies umformen, also auf beiden Seiten bei der ersten Zeile 2y abziehen, erhalten wir:

$$
\begin{array}{rcl}\nx & = & 6 + -2y \\
0x & + & 0y & = & 0\n\end{array}
$$

Offensichtlich können wir das y frei wählen und erhalten dann ein entsprechendes  $x$ , so dass beide Werte eine Lösung ergeben.

Hier einige Beispiele zur Verdeutlichung:

- Wähle z. B.  $y = 2$ :  $x = 6 + (-2) \cdot 2 = 6 4 = 2$ .  $x = 2$  und  $y = 2$  ist also eine Lösung des obigen Gleichungssystems.
- Wähle z. B.  $y = 1$ :  $x = 6 + (-2) \cdot 1 = 6 2 = 4$ .  $x = 4$  und  $y = 1$  ist also eine Lösung des obigen Gleichungssystems.
- Wähle z. B.  $y = -1$ :  $x = 6 + (-2) \cdot (-1) = 6 + 2 = 8$ .  $x = 8$  und  $y = -1$ ist also eine Lösung des obigen Gleichungssystems.

So lassen sich beliebig viele Werte für  $x$  und  $y$  finden.

Wir machen das jetzt etwas aufwändiger. Später werden wir sehen, dass das Vorteile hat. Im Moment fragen Sie sich wahrscheinlich wie viele andere vor Ihnen, warum das so kompliziert sein muss.

Wir wählen  $y = r$ , r ist ein beliebiger Parameter aus den reellen Zahlen (also alle möglichen Zahlen des Zahlenstrahls).

$$
\begin{array}{rcl}\nx & = & 6 + r \cdot (-2) \\
y & = & 0 + r \cdot 1\n\end{array}
$$

#### $\begin{array}{lll} \textit{KAPITEL 5.} \quad \textit{MEHRERE LÖSUNGEN} \end{array} \qquad \qquad \begin{array}{lll} \textit{24} & \textit{24} & \textit{25} & \textit{26} & \textit{27} \\ \textit{27} & \textit{28} & \textit{29} & \textit{20} & \textit{21} \\ \textit{20} & \textit{21} & \textit{22} & \textit{22} & \textit{22} & \textit{23} \\ \textit{28} & \textit{29} & \textit{20} & \textit{20} & \textit{2$

Oder in der Vektorenschreibweise:

$$
\begin{pmatrix} x \\ y \end{pmatrix} = \begin{pmatrix} 6 \\ 0 \end{pmatrix} + \begin{pmatrix} r \cdot (-2) \\ r \cdot 1 \end{pmatrix}
$$

Das r kann auch einfach vor dem Vektor geschrieben werden und bedeutet dann eben, dass jede Komponente mit r multipliziert werden muss.

$$
\begin{pmatrix} x \\ y \end{pmatrix} = \begin{pmatrix} 6 \\ 0 \end{pmatrix} + r \begin{pmatrix} -2 \\ 1 \end{pmatrix}
$$

Nun will man sich alle diese Uberlegungen ja nicht jedesmal machen. Wir brau- ¨ chen also ein Schema, wie vorzugehen ist.

#### <span id="page-27-0"></span>5.1.2 Schema

1. Die Matrix verändern, bis auf der Hauptdiagonalen nur die 1 oder die 0 steht.  $\sim$ 

$$
\begin{pmatrix} 1 & 2 \\ 0 & 0 \end{pmatrix} \vec{x} = \begin{pmatrix} 6 \\ 0 \end{pmatrix}
$$

Wenn in einer Spalte nur Nullen sind, sind in der entsprechenden Zeile noch von Null verschiedene Zahlen ausserhalb der Hauptdiagonalen. (Konkret, wenn z. B. die 2. Zeile nur aus Nullen besteht, dann sind in der 2. Spalte von Null verschiedene Zahlen vorhanden usw.) (Noch ein weiteres Beispiel: wenn z. B. die 3. Zeile nur aus Nullen besteht, dann sind in der 3. Spalte von Null verschiedene Zahlen vorhanden usw.)

2. Dann schreiben Sie als erstes folgendes hin:

$$
\begin{pmatrix} x \\ y \end{pmatrix} =
$$

3. Dann schreiben Sie die Lösung des Gleichungssystems (nach der Umformung) hinter das Gleichheitszeichen

$$
\begin{pmatrix} x \\ y \end{pmatrix} = \begin{pmatrix} 6 \\ 0 \end{pmatrix}
$$

4. Für jede von Null verschiedene Zeile benötigen Sie einen Parameter. Hier sind alle Elemente der zweiten Zeile null. Sie benötigen hier einen Parameter.

$$
\begin{pmatrix} x \\ y \end{pmatrix} = \begin{pmatrix} 6 \\ 0 \end{pmatrix} + r \begin{pmatrix} 1 \\ 0 \end{pmatrix}
$$

5. In den noch freien Vektor schreiben Sie eine 1 in der Zeile, in der Sie vorher die Nullen hatten. Hier hatten Sie in der zweiten Zeile nur Nullen, also konnten Sie y frei wählen. Da ja gilt:  $y = r$  schreiben Sie dort die 1.

$$
\begin{pmatrix} x \\ y \end{pmatrix} = \begin{pmatrix} 6 \\ 0 \end{pmatrix} + r \begin{pmatrix} 1 \end{pmatrix}
$$

6. In den verbleibenden freien Stellen schreiben Sie die 2. Spalte mit umgekehrten Vorzeichen, da diese Parameter ja "auf die andere Seite gebracht werden müssen":  $\qquad \qquad$  $\sim$   $\sim$ 

$$
\begin{pmatrix} x \\ y \end{pmatrix} = \begin{pmatrix} 6 \\ 0 \end{pmatrix} + r \begin{pmatrix} -2 \\ 1 \end{pmatrix}
$$

### <span id="page-28-1"></span><span id="page-28-0"></span>5.2 Zwei Parameter

#### 5.2.1 Beispiel 1

Zuerst ein einfaches Beispiel.

$$
\begin{pmatrix} 1 & 2 & 3 \ 2 & 4 & 6 \ 3 & 6 & 9 \end{pmatrix} \vec{x} = \begin{pmatrix} 7 \ 14 \ 21 \end{pmatrix}
$$

Zuerst werden in der 1. Spalte unterhalb der Hauptdiagonalen Nullen erzeugt:

\n
$$
\text{neue } II = II - 2 \cdot I
$$
\n

\n\n $\text{neue } III = III - 3 \cdot I$ \n

\n\n $\begin{pmatrix} 1 & 2 & 3 \\ 0 & 0 & 0 \\ 0 & 0 & 0 \end{pmatrix} \vec{x} = \begin{pmatrix} 7 \\ 0 \\ 0 \end{pmatrix}$ \n

Die erste Zeile können Sie auch schreiben als:

$$
x + 2y + 3z = 7
$$
  

$$
x = 7 + (-2)y + (-3)z
$$

Hier können Sie zwei Parameter frei wählen ( $r = y$  und  $s = z$ ):

$$
\begin{array}{rcl}\nx & = & 7 + r & (-2) + s & (-3) \\
y & = & 0 + r & 1 + s & 0 \\
z & = & 0 + r & 0 + s & 1\n\end{array}
$$

oder in Matrixschreibweise:

$$
\begin{pmatrix} x \\ y \\ z \end{pmatrix} = \begin{pmatrix} 7 \\ 0 \\ 0 \end{pmatrix} + r \begin{pmatrix} -2 \\ 1 \\ 0 \end{pmatrix} + s \begin{pmatrix} -3 \\ 0 \\ 1 \end{pmatrix}
$$

Auch hier schreiben Sie den Lösungsvektor der Gleichung hin, addieren dann die mit einem Parameter multiplizierten Spalten, bei denen die Elemente jeweils das Vorzeichen getauscht haben und ersetzen an der jeweiligen Stelle die Null durch eine 1. Also wenn die 2. Spalte nur aus Nullen besteht, dann wird in der 2. Zeile der 2. Spalte die Null gegen eine 1 getauscht.

#### <span id="page-28-2"></span>5.2.2 Beispiel 2

$$
\begin{pmatrix} 2 & 1 & 4 \ 0 & 0 & 0 \ 0 & 0 & 0 \end{pmatrix} \vec{x} = \begin{pmatrix} 5 \ 0 \ 0 \end{pmatrix}
$$

Um eine 1 in der 1. Zeile auf der Hauptdiagonalen zu erhalten teilen wir die 1. Zeile durch 2:

$$
\begin{pmatrix} 1 & 0.5 & 2 \\ 0 & 0 & 0 \\ 0 & 0 & 0 \end{pmatrix} \vec{x} = \begin{pmatrix} 2.5 \\ 0 \\ 0 \end{pmatrix}
$$

Die Lösung lautet dann:

$$
\begin{pmatrix} x \\ y \\ z \end{pmatrix} = \begin{pmatrix} 2.5 \\ 0 \\ 0 \end{pmatrix} + r \begin{pmatrix} -0.5 \\ 1 \\ 0 \end{pmatrix} + s \begin{pmatrix} -2 \\ 0 \\ 1 \end{pmatrix}
$$

Um jetzt nur ganze Zahlen zu haben machen wir einen Trick! Wie hängen oben an dem Parameter r einen kleinen Haken:

$$
\begin{pmatrix} x \\ y \\ z \end{pmatrix} = \begin{pmatrix} 2.5 \\ 0 \\ 0 \end{pmatrix} + r' \begin{pmatrix} -0.5 \\ 1 \\ 0 \end{pmatrix} + s \begin{pmatrix} -2 \\ 0 \\ 1 \end{pmatrix}
$$

Der Parameter r ′ kann noch ersetzt werden durch 2r. Da es nicht unendlich viele Buchstaben gibt, ist es in der Praxis trickreich und hilfreich einfach einen kleinen Haken an dem Buchstaben zu machen und diesen dann mit einem Buchstaben ohne Haken zu substituieren.

$$
\begin{pmatrix} x \\ y \\ z \end{pmatrix} = \begin{pmatrix} 2.5 \\ 0 \\ 0 \end{pmatrix} + r \begin{pmatrix} -1 \\ 2 \\ 0 \end{pmatrix} + s \begin{pmatrix} -2 \\ 0 \\ 1 \end{pmatrix} \quad r, s \in \mathbb{R}
$$

## <span id="page-29-0"></span>5.3 Geometrische Bedeutung der Lösung

Die geometrische Bedeutung der Lösungen reicht über das Lösen von Gleichungssystemen in die Vektorrechnung hinein. Sie benötigen dieses Kapitel nicht, um Gleichungssysteme zu lösen. Dennoch ist es vielleicht sinnvoll sich die geometrische Bedeutung der Lösungen klar zu werden.

#### <span id="page-29-1"></span>5.3.1 Eine Lösung

Wenn Sie ein Gleichungssystem mit genau einer Lösung haben, dann haben Sie einen Wert für die x-Komponente und einen Wert für die y-Komponente usw. Man sagt, dass die Lösung eindeutig sei. Dies entspricht im Anschauungsraum einem Punkt. Viele Aufgabenstellungen sind gerade die Frage nach dem Schnittpunkt zweier Geraden.

#### <span id="page-30-0"></span>5.3.2 Keine Lösung

Keine Lösung haben Sie, wenn Sie z. B. den Schnittpunkt paralleler Geraden suchen.

Die Matrix hat also eine Zeile mit Nullen, der Ergebnisvektor aber nicht:

$$
\begin{pmatrix} 1 & 0 & 2 \\ 0 & 1 & 1 \\ 0 & 0 & 0 \end{pmatrix} \vec{x} = \begin{pmatrix} 1 \\ 1 \\ 1 \end{pmatrix}
$$

Die letzte Zeile ist gleichbedeutend mit:

$$
0x + 0y + 0z = 1
$$

Dies kann aber unmöglich erfüllt werden.

So ein Gleichungssystem hat keine L¨osung. Im Anschauungsraum liegen dann geometrisch gesehen Geraden oder Ebenen, deren gemeinsame Punkte Sie suchen, parallel.

#### <span id="page-30-1"></span>5.3.3 Lösung mit einem Parameter

#### <span id="page-30-2"></span>Beispiel 1

Im Kapitel [5.1.1](#page-24-2) auf Seite [22](#page-24-2) wurden die gemeinsamen Schnittpunkte zweier Geraden gesucht, wobei die beiden Geraden identisch waren.

Anschaulich ist von vornherein klar, dass die Lösungen – wenn man Sie denn als Punkte im Anschauungsraum betrachtet – alle auf einer Geraden liegen.

Das Gleichungssystem lautete nach Umformung folgendermaßen:

<span id="page-30-3"></span>
$$
\begin{pmatrix} 1 & 2 \\ 0 & 0 \end{pmatrix} \vec{x} = \begin{pmatrix} 6 \\ 0 \end{pmatrix}
$$

Die Lösung war folgende:

$$
\begin{pmatrix} x \\ y \end{pmatrix} = \begin{pmatrix} 6 \\ 0 \end{pmatrix} + r \begin{pmatrix} -2 \\ 1 \end{pmatrix} \tag{5.1}
$$

Setzen wir nun die  $\binom{6}{0}$  in das Gleichungssystem ein, ergibt sich tatsächlich die Lösung. Dies ist also ein Punkt der gesuchten Lösungsgeraden.

Was ist dann aber der Vektor  $\left(\begin{array}{c} 2 \\ 1 \end{array}\right)$ ? Nun dies ist ein Richtungsvektor. Dieser Vektor, bzw. seine Vielfache werden an den Punkt angehängt und ergeben dann alle Punkte der Geraden.

In Bild [5.1](#page-31-0) auf Seite [29](#page-31-0) wird der Punkt mit  $r = 2$  beispielhaft konstruiert. Die anderen Punkte erhält man genauso, mit anderen Vielfachen des Richtungsvektors.

Die Lösung bei einem Parameter ist folgendermaßen zusammengesetzt:

 $\vec{x}$  = Punkt der Geraden +  $r \cdot$  Vektor in Richtung der Geraden

Insbesondere heisst das, dass Sie jeden Punkt der Geraden nehmen können.

<span id="page-31-0"></span>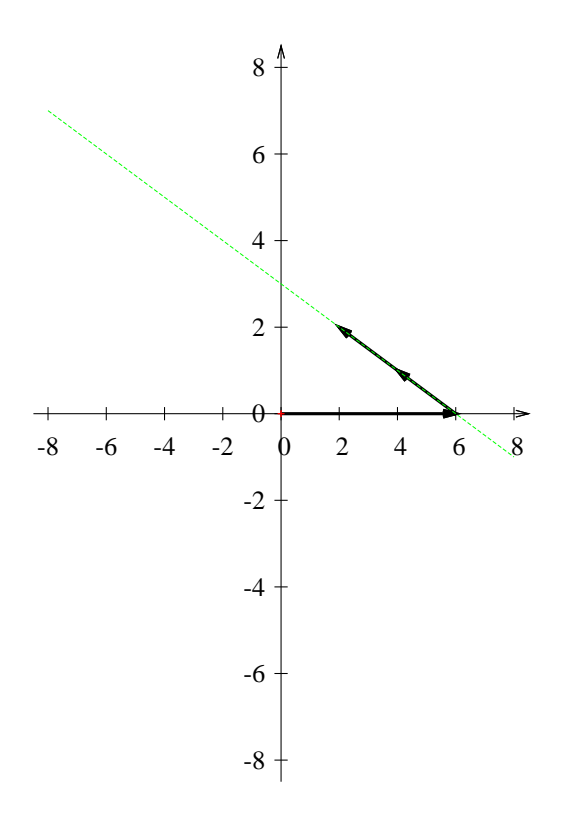

Abbildung 5.1: Die Gerade aus [5.3.3](#page-30-2) mit der Gleichung [5.1](#page-30-3) von Seite [28](#page-30-3) ist gezeigt. Am Beispiel von = 2 wird gezeigt wie die Punkte konstruiert werden.

#### Beispiel 2

Angenommen Ihre Lösung sieht folgendermaßen aus:

$$
\begin{pmatrix} x \\ y \end{pmatrix} = \begin{pmatrix} 0,5 \\ 1 \end{pmatrix} + r \begin{pmatrix} 1,5 \\ 2 \end{pmatrix}
$$

Dann können Sie leicht einen Punkt / eine Lösung herausfinden, bei dem Sie nur ganze Zahlen haben, indem Sie z. B.  $r = 1$  wählen:

$$
\begin{pmatrix} x \\ y \end{pmatrix} = \begin{pmatrix} 0,5 \\ 1 \end{pmatrix} + 1 \cdot \begin{pmatrix} 1,5 \\ 2 \end{pmatrix} = \begin{pmatrix} 2 \\ 3 \end{pmatrix}
$$

Wenn Sie jetzt noch  $r$  durch  $2s$  ersetzen, erhalten Sie eine Lösung mit ganzen Zahlen:  $\lambda$  $\lambda$ 

$$
\begin{pmatrix} x \\ y \end{pmatrix} = \begin{pmatrix} 0.5 \\ 1 \end{pmatrix} + 2s \begin{pmatrix} 1.5 \\ 2 \end{pmatrix} = \begin{pmatrix} 2 \\ 3 \end{pmatrix} + s \begin{pmatrix} 3 \\ 4 \end{pmatrix}
$$

Für die Probe bemerkenswert ist noch folgendes: Setzt man den Richtungsvektor in die Matrix ein, so erhält man jeweils für  $x$  und  $y$  null:

$$
1 \cdot x + 2 \cdot y
$$

 $x = -2$  und  $y = 1$  ergibt

$$
1 \cdot (-2) + 2 \cdot 1 = 0
$$

#### <span id="page-32-0"></span>5.3.4 Lösung mit zwei Parameter

Ohne in die Tiefen der Vektorrechnung einsteigen zu wollen, so ist die geometrische Bedeutung der Lösung bei zwei Parametern im Anschauungsraum eine Ebene.

Die Lösung hat hier folgende Struktur:

 $\vec{x}$  = Punkt der Ebene +r·Vektor in eine Richtung der Ebene+s·Vektor in andere Richtung der Ebene

Sie haben zwei Richtungsvektoren, die eine Ebene aufspannen und der Punkt der Ebene gibt an, wo die Ebene sich im Anschauungsraum befindet.

#### <span id="page-32-1"></span>5.3.5 Lösung mit drei Parameter

Drei Parameter ergeben einen dreidimensionalen Raum. Mehr Parameter gibt es zwar auch, aber schon bei dem Verusch sich einen vierdimensionalen Raum vorzustellen kann man Knoten im Gehirn erzeugen.

### <span id="page-32-2"></span>5.4 Probe

Die Probe bei einer eindeutigen Lösung funktioniert nur durch Einsetzen. Wenn Sie jedoch mehrere Lösungen haben, dann müssen Sie beachten, dass die Vektoren, welche mit einem Parameter multipliziert werden, in der Matrix null ergeben müssen.

Beispiel:

$$
\begin{pmatrix} 1 & 2 \ 2 & 4 \end{pmatrix} \vec{x} = \begin{pmatrix} 5 \ 10 \end{pmatrix}
$$
  
neue 
$$
II = II - 2 \cdot I
$$

$$
\begin{pmatrix} 1 & 2 \ 0 & 0 \end{pmatrix} \vec{x} = \begin{pmatrix} 5 \ 0 \end{pmatrix}
$$

Die Lösung lautet dann wie folgt:

$$
\binom{5}{0} + r \binom{-2}{1}
$$

Wenn man in die Originalgleichung  $\binom{5}{0}$  einsetzt, erhält man das Ergebnis der Gleichungen, nämlich  $\binom{5}{10}$ 

$$
1 \cdot 5 + 2 \cdot 0 = 5
$$
  

$$
2 \cdot 5 + 4 \cdot 0 = 10
$$

Andererseits, wenn man den Vektor mit dem Parameter einsetzt, erhält man null:

$$
1 \cdot (-2) + 2 \cdot 1 = 0
$$
  

$$
2 \cdot (-2) + 4 \cdot 1 = 0
$$

Beide Bedingungen müssen erfüllt sein. Wenn Sie bei einer anderen Aufgabe zwei Parameter haben, müssen diese Vektoren jeweils eingesetzt auch null ergeben.

# <span id="page-34-0"></span>Kapitel 6 Determinante

In diesem Kapitel soll ein Hilfsmittel vorgestellt werden, um vor der Rechnung entscheiden zu können, ob es eine eindeutige Lösung gibt.

Jeder quadratischen Matrix kann man eine Zahl nämlich die Determinante zuordnen. Diese Zahl, die Determinante, kann null sein oder von null verschieden sein. Es gibt dann zwei Möglichkeiten:

- Die Determinante ist ungleich null. Dann gibt es genau eine einzige Lösung. (Konkret: die Lösung hat keinen Parameter)
- Die Determinante ist null. Dann gibt es zwei Möglichkeiten:
	- $-$  Es gibt keine Lösung.
	- $-$  Es gibt unendlich viele Lösungen.

Beachten Sie, dass Sie anhand der Determinante nicht entscheiden können, ob Sie keine Lösung oder unendlich viele Lösungen haben.

Diese Kenngröße einer Matrix werden wir hier aber nur für folgende Spezialfälle bestimmen, weil diese in der Schule oft vorkommen und leicht zu berechnen sind.

- 1. Eine  $(2 \times 2)$ -Matrix.
- 2. Eine  $(3 \times 3)$ -Matrix.
- 3. Eine Dreiecksmatrix.
- 4. Eine Nicht-quadratische Matrix.

Hier sei schon mal ohne Beweis folgender wichtiger Satz angegeben:

Wenn eine Zeile sich als Summe von Vielfachen anderer Zeilen ergibt, ist die Determinante null und es gibt mehrere Lösungen oder keine.

Man schreibt für die Determinante einer Matrix  $A$  entweder  $\det(A)$  oder noch kürzer einfach nur zwei senkrechte Striche um die Matrix oder dem Namen der Matrix: |A|. Bei Zahlen ersetzen Sie die runden Klammern durch senkrechte Striche:

$$
\det(A) = \begin{vmatrix} 1 & 2 \\ 3 & 4 \end{vmatrix}
$$

wobei die Matrix A die danach angegebene ist.

# <span id="page-36-0"></span>6.1  $(2 \times 2)$ -Matrizen

Zuerst wird ein Gleichungssystem gelöst, welches nur Buchstaben statt Zahlen enthält. Daran können wir dann erkennen, wann es überhaupt nur eine Lösung geben kann.

Wenn Sie (im ersten Zugang) nicht alles nachrechnen wollen ist das nicht weiter schlimm. Dann schauen Sie direkt auf das Ergebnis und machen unten mit dem Text weiter.  $\overline{ }$ 

a b c d ~x = e f neue II = a · II − c · I a b <sup>0</sup> ad <sup>−</sup> cb ~x = e af <sup>−</sup> ce neue I = (ad − cb) · I − b · II (ad − cb)a 0 <sup>0</sup> ad <sup>−</sup> cb ~x = (ad − cb) · e − b(af − ce) af <sup>−</sup> ce Ausmultiplizieren bei der L¨osung von I (ad − cb)a 0 <sup>0</sup> ad <sup>−</sup> cb ~x = ade − bce − abf + cbe af <sup>−</sup> ce neue I = I/(ad − bc) neue II = II/(ad − bc) (ad − cb)a 0 <sup>0</sup> ad <sup>−</sup> cb ~x = a(de − bf) af <sup>−</sup> ce Ausklammern bei der L¨osung von I dabei gilt: −bce + cbe = 0 (ad − cb)a 0 <sup>0</sup> ad <sup>−</sup> cb ~x = a(de − bf) af <sup>−</sup> ce neue I = I/a ad − cb 0 <sup>0</sup> ad <sup>−</sup> cb ~x = de − bf af <sup>−</sup> ce neue I = I/(ad − bc) neue II = II/(ad − bc) 1 0 0 1 ~x = af−ce de−bf ad−bc ad−bc!

Da Sie nicht durch null teilen dürfen / können, erhalten Sie nur dann eine Lösung, wenn  $ad - bc \neq 0$  gilt. Dies ist gleichbedeutend damit, dass die beiden Zeilen Vielfache voneinander sind. Diesen Term nennt man die Determinante einer (2 × 2)-Matrix.

Interessant ist, dass die Eindeutigkeit der Lösung nur von der Matrix abhängt und nicht von  $e$  und  $f$ , also dem Ergebnisvektor.

Die Determinante einer  $(2 \times 2)$ -Matrix berechnet sich also folgendermaßen:

$$
A = \begin{pmatrix} 2 & 3 \\ 4 & 5 \end{pmatrix} \quad |A| = 2 \cdot 5 - 3 \cdot 4
$$

oder mit Buchstaben:

$$
A = \begin{pmatrix} a_{11} & a_{12} \\ a_{21} & a_{22} \end{pmatrix} |A| = a_{11} \cdot a_{22} - a_{12} \cdot a_{21}
$$

# <span id="page-37-0"></span>6.2  $(3 \times 3)$ -Matrizen

Bei einer  $(3 \times 3)$ -Matrix berechnet sich die Determinante wie folgt:

$$
\begin{vmatrix} a & b & c \\ d & e & f \\ g & h & i \end{vmatrix} = aei + bfg + cdh - ceg - fha - ibd
$$

Die Vorzeichen der Terme erhalten Sie, wenn Sie die Matrix noch einmal aufschreiben (Merkregel von Sarrus):

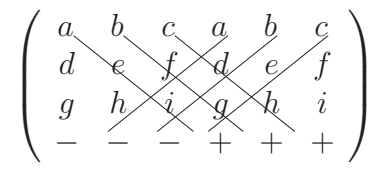

# <span id="page-37-1"></span>6.3 Dreiecksmatrix

Eine Dreiecksmatrix ist "sieht" dreieckig aus. Es gibt obere und untere Dreiecks-<br>metrisen. Eine abere Dreiecksmatrix anthält unterhalb der Hauptdiesenalen nur matrizen. Eine obere Dreiecksmatrix enthält unterhalb der Hauptdiagonalen nur Nullen, eine untere Dreiecksmatrix entsprechend unterhalb der Hauptdiagonalen nur Nullen.

Beispiel für eine obere Dreiecksmatrix:

$$
M = \begin{pmatrix} 1 & 2 & 0 & 3 \\ 0 & 2 & 1 & 0 \\ 0 & 0 & 1 & 2 \\ 0 & 0 & 0 & 3 \end{pmatrix}
$$

Die Determinante einer Dreiecksmatrix ist das Produkt der Elemente der Hauptdiagonalen.

$$
\det(M) = 1 \cdot 2 \cdot 1 \cdot 3 = 6
$$

Insbesondere ist die Determinante einer Dreiecksmatrix null, wenn eine Null auf der Hauptdiagonalen steht.

$$
A = \begin{pmatrix} 1 & 0 & 0 & 0 \\ 1 & 2 & 0 & 0 \\ 2 & 2 & 0 & 0 \\ 1 & 4 & 2 & 3 \end{pmatrix}
$$

$$
det(A) = 1 \cdot 2 \cdot 0 \cdot 3 = 0
$$

# <span id="page-38-0"></span>6.4 Nicht-quadratische Matrizen

Bei nicht-quadratischen Matrizen ist die Determinante nicht definiert. Aber nichtquadratische Gleichungssysteme haben immer mehrere Lösungen oder keine.

# <span id="page-39-0"></span>Kapitel 7 Spezialfälle

In diesem Kapitel werden Spezialfälle vorgestellt und deren Besonderheiten hervorgehoben.

- 1. Gleichungen bei denen die Lösungen der Gleichungen immer null ist. Das Gleichungssystem also die Form:  $M\vec{x} = 0$  hat.
- 2. Dezimalzahlen in der Matrix.
- 3. Nullen auf  $m_{11}$ , bzw. der Hauptdiagonalen.
- 4. Gleichungssysteme, bei denen der Spaltentausch hilft.

# <span id="page-39-1"></span>7.1 Gleichungen haben als Lösung Null

Hier werden Tips für den Umgang mit mit Gleichungen vom Typ:  $M\vec{x} = 0$ gegeben.

#### <span id="page-39-2"></span>7.1.1 Beispiel 1

Dieses Beispiel wird normal gelöst.

$$
\begin{pmatrix} 1 & 1 & 1 \\ 2 & 1 & -1 \\ 3 & 2 & 0 \end{pmatrix} \vec{x} = \begin{pmatrix} 0 \\ 0 \\ 0 \end{pmatrix}
$$

Wenn die Determinante der Matrix ungleich null ist, dann hat die Gleichung nur eine Lösung:

$$
\vec{x} = \begin{pmatrix} x_1 \\ x_2 \\ x_3 \end{pmatrix} = \begin{pmatrix} 0 \\ 0 \\ 0 \end{pmatrix}
$$

Wenn es also ausser dieser trivialen Lösung noch andere Lösungen geben soll, dann muss es mehrere Lösungen geben, also wird dann bei der Umformung eine Reihe mit Nullen entstehen.

Bei allen Umformungen bleiben rechts vom Gleichheitszeichen immer nur Nullen stehen. Die Lösung muss also folgende Struktur haben:

$$
\vec{x} = \begin{pmatrix} 0 \\ 0 \\ 0 \end{pmatrix} + r \begin{pmatrix} \ \ \end{pmatrix}
$$

Vorausgesetzt, dass nur eine Zeile mit Nullen beim Gaussverfahren entsteht. Ansonsten wären bei einer  $(3 \times 3)$ -Matrix alle Zeilen Vielfache der ersten Zeile. Interessant ist also nur der zweite Vektor. Wenn Sie eine Lösung der Gleichungen kennen, sind alle Vielfachen dieser Lösung ebenfalls eine Lösung.

Entweder lösen Sie das Gleichungssystem wie üblich oder Sie schauen scharf hin und sehen, dass die dritte Zeile gleich der Summe der ersten und zweiten Zeile ist:

new

\n
$$
II = III - I - II
$$
\n
$$
\begin{pmatrix}\n1 & 1 & 1 \\
2 & 1 & -1 \\
0 & 0 & 0\n\end{pmatrix}\n\vec{x} = \begin{pmatrix}\n0 \\
0 \\
0\n\end{pmatrix}
$$
\nnew

\n
$$
II = II - 2 \cdot I
$$
\n
$$
\begin{pmatrix}\n1 & 1 & 1 \\
0 & -1 & -3 \\
0 & 0 & 0\n\end{pmatrix}\n\vec{x} = \begin{pmatrix}\n0 \\
0 \\
0\n\end{pmatrix}
$$
\nnew

\n
$$
II = II / (-1)
$$
\n
$$
\begin{pmatrix}\n1 & 1 & 1 \\
0 & 1 & 3 \\
0 & 0 & 0\n\end{pmatrix}\n\vec{x} = \begin{pmatrix}\n0 \\
0 \\
0\n\end{pmatrix}
$$

Sie können jetzt natürlich auch "scharf" hinsehen. Die Lösung sieht vom Prinzip " her folgendermaßen aus:  $\vec{x} = r \begin{pmatrix} a \\ b \\ c \end{pmatrix}$ ). Mit beliebigen Zahlen  $a, b$  und  $c$  und dem Parameter r.

Aufgrund der zweiten Zeile wissen wir, dass gelten muss:

$$
b + 3c = 0
$$

$$
b = -3c
$$

Das heisst für die Lösung, wenn wir  $c = 1$  wählen:

$$
\vec{x} = r \begin{pmatrix} a \\ -3 \\ 1 \end{pmatrix}
$$

Wenn wir jetzt in die erste Zeile die Werte für  $b$  und  $c$  (ohne den Parameter) einsetzen:

$$
a + (-3) + 1 = 0
$$
  
\n
$$
a = 3 - 1
$$
  
\n
$$
a = 2
$$
  
\n
$$
\vec{x} = r \begin{pmatrix} 2 \\ -3 \\ 1 \end{pmatrix}
$$

In den folgenden Beispielen werden wir dieses muntere Raten noch ein bisschen fortsetzen.

#### <span id="page-41-0"></span>7.1.2 Beispiel 2

Wenn Sie schon Reihen mit vielen Nullen haben, können Sie auch direkt schnell die Lösung angeben:

$$
\begin{pmatrix} 3 & 0 & 1 & 0 \ 1 & 1 & 1 & 0 \ 3 & 2 & 0 & 1 \ -2 & -1 & 0 & 1 \ \end{pmatrix} \vec{x} = \begin{pmatrix} 0 \\ 0 \\ 0 \end{pmatrix}
$$

Wenn es also ausser der trivialen Lösung noch andere Lösungen geben soll, muss es mehrere Lösungen geben, also wird dann bei der Umformung eine Reihe mit Nullen entstehen.

Sie können jetzt natürlich auch "scharf" hinsehen. Die Lösung sieht vom Prin-" zip her folgendermaßen aus:  $\vec{x} = r$  $\left(\begin{array}{c} a \\ b \\ c \\ d \end{array}\right)$  $\setminus$ . Mit beliebigen Zahlen a, b, c und d und dem Parameter r.

Wir beginnen mit der Zeile, welche die meisten Nullen beinhaltet: die erste Zeile. Aufgrund der ersten Zeile wissen wir, dass gelten muss:

$$
3a + c = 0
$$

$$
c = -3a
$$

Das heisst für die Lösung, wenn wir  $a = 1$  wählen:

$$
\vec{x} = r \begin{pmatrix} 1 \\ b \\ -3 \\ d \end{pmatrix}
$$

Wenn wir jetzt in die zweite Zeile die Werte für  $a$  und  $c$  (ohne den Parameter) einsetzen:

$$
1 + b + (-3) = 0
$$
  

$$
b = 3 - 1
$$
  

$$
b = 2
$$
  

$$
\vec{x} = r \begin{pmatrix} 1 \\ 2 \\ -3 \\ d \end{pmatrix}
$$

Jetzt fehlt nur noch der Wert für d. Dazu benutzen wir die noch nicht benutzte Zeile, also die vierte Zeile:

$$
(-2) \cdot 1 + (-1) \cdot 2 + 0 \cdot (-3) + 1 \cdot d = 0
$$
  

$$
(-2) + (-2) + d = 0
$$
  

$$
(-4) + d = 0
$$
  

$$
d = 4
$$

Damit ergibt sich als Lösung:

$$
\vec{x} = r \begin{pmatrix} 1 \\ 2 \\ -3 \\ 4 \end{pmatrix}
$$

# <span id="page-42-0"></span>7.2 Dezimalzahlen / Brüche

Wenn Sie Brüche oder Dezimalzahlen in der Matrix haben, dann können Sie die einzelnen Zeilen mit dem Hauptnenner multiplizieren oder mit der Zahl, dass Sie keine Brüche bzw. Dezimalzahlen mehr haben.

Wenn Sie natürlich Wurzelterme haben, dann hilft kein Trick.

#### <span id="page-42-1"></span>7.2.1 Beispiel 1

$$
\begin{pmatrix} 0, & 2, 5 \\ \frac{1}{4} & \frac{1}{3} \end{pmatrix} \vec{x} = \begin{pmatrix} 2, 8 \\ \frac{13}{12} \end{pmatrix}
$$

0,1 muss mit einem Vielfachen von 10 multipliziert werden, wenn es eine ganze Zahl ergeben soll. 2,5 dagegen mit einem Vielfachen von 2. 2,8 muss ebenfalls mit einem Vielfachen von 10 multipliziert werden. Das kleinste gemeinsame Vielfache von 2 und 10 ist die 10. Also multiplizieren wir die erste Zeile mit 10.

Der Hauptnenner der zweiten Zeile ist  $4 \cdot 3 = 12$ .

new 
$$
I = 10 \cdot I
$$
  
new  $II = 12 \cdot II$   

$$
\begin{pmatrix} 1 & 25 \\ 3 & 4 \end{pmatrix} \vec{x} = \begin{pmatrix} 28 \\ 13 \end{pmatrix}
$$

Jetzt haben wir ein Gleichungssystem ohne Dezimalzahlen oder Brüche und können dies ganz normal lösen:

new 
$$
II = II - 3 \cdot I
$$

$$
\begin{pmatrix} 1 & 25 \\ 0 & -71 \end{pmatrix} \vec{x} = \begin{pmatrix} 28 \\ -71 \end{pmatrix}
$$
new 
$$
II = II/(-71)
$$

$$
\begin{pmatrix} 1 & 25 \\ 0 & 1 \end{pmatrix} \vec{x} = \begin{pmatrix} 28 \\ 1 \end{pmatrix}
$$
new 
$$
I = I - 25 \cdot II
$$

$$
\begin{pmatrix} 1 & 0 \\ 0 & 1 \end{pmatrix} \vec{x} = \begin{pmatrix} 3 \\ 1 \end{pmatrix}
$$

#### <span id="page-43-0"></span>7.2.2 Beispiel 2

Dieses Beispiel beinhaltet Wurzelterme und ist mit ganzen Zahlen lösbar, weil Sie ausnahmsweise geschickt multiplizieren können:

$$
\begin{pmatrix} \sqrt{2} & \sqrt{8} \\ \sqrt{12} & \sqrt{3} \end{pmatrix} \vec{x} = \begin{pmatrix} \sqrt{18} \\ \sqrt{27} \end{pmatrix}
$$

Wenn Sie die erste Zeile untersuchen stellen Sie fest, dass Sie diese mit  $\sqrt{2}$  multiplizieren müssen.

$$
\sqrt{2} = \sqrt{2}
$$
  

$$
\sqrt{8} = \sqrt{4 \cdot 2} = \sqrt{4} \cdot \sqrt{2} = 2\sqrt{2}
$$
  

$$
\sqrt{18} = \sqrt{9 \cdot 2} = \sqrt{9} \cdot \sqrt{2} = 3\sqrt{2}
$$

Bei der zweiten Zeile ist der gemeinsame Wurzelterm:  $\sqrt{3}$ .

$$
\sqrt{3} = \sqrt{3}
$$
  

$$
\sqrt{12} = \sqrt{4 \cdot 3} = \sqrt{4} \cdot \sqrt{3} = 2\sqrt{3}
$$
  

$$
\sqrt{27} = \sqrt{9 \cdot 3} = \sqrt{9} \cdot \sqrt{3} = 3\sqrt{3}
$$

Also multiplizieren wir die erste Zeile mit  $\sqrt{2}$  und die zweite Zeile mit  $\sqrt{3}$ . Beispielhaft ist die Rechnung für die erste Zeile aufgeführt:

$$
\sqrt{2} \cdot \sqrt{2} = \sqrt{2 \cdot 2} = \sqrt{4} = 2
$$
  

$$
\sqrt{2} \cdot \sqrt{8} = \sqrt{2 \cdot 8} = \sqrt{16} = 4
$$
  

$$
\sqrt{2} \cdot \sqrt{18} = \sqrt{2 \cdot 18} = \sqrt{36} = 6
$$
  
neue  $I = \sqrt{2} \cdot I$   
neue  $II = \sqrt{3} \cdot II$   

$$
\begin{pmatrix} \sqrt{4} & \sqrt{16} \\ \sqrt{36} & \sqrt{9} \end{pmatrix} \vec{x} = \begin{pmatrix} \sqrt{36} \\ \sqrt{81} \end{pmatrix}
$$

Da Sie jetzt überall Quadratzahlen haben, können Sie die Matrix mit ganzen Zahlen schreiben:

$$
\begin{pmatrix} 2 & 4 \\ 6 & 3 \end{pmatrix} \vec{x} = \begin{pmatrix} 6 \\ 9 \end{pmatrix}
$$

Das Gleichungssystem wird gelöst wie gehabt:

new 
$$
I = I/2
$$
  
\nnew  $II = II/3$   
\n $\begin{pmatrix} 1 & 2 \\ 2 & 1 \end{pmatrix} \vec{x} = \begin{pmatrix} 3 \\ 3 \end{pmatrix}$   
\nnew  $II = II - 2 \cdot I$   
\n $\begin{pmatrix} 1 & 2 \\ 0 & -3 \end{pmatrix} \vec{x} = \begin{pmatrix} 3 \\ -3 \end{pmatrix}$   
\nnew  $II = II/(-3)$   
\n $\begin{pmatrix} 1 & 2 \\ 0 & 1 \end{pmatrix} \vec{x} = \begin{pmatrix} 3 \\ 1 \end{pmatrix}$   
\nnew  $I = I - 2 \cdot II$   
\n $\begin{pmatrix} 1 & 0 \\ 0 & 1 \end{pmatrix} \vec{x} = \begin{pmatrix} 1 \\ 1 \end{pmatrix}$ 

# <span id="page-44-0"></span>7.3 Nullen auf der Hauptdiagonalen

Bei Nullen auf der Hauptdiagonalen hilft der Zeilentausch oder der Spaltentausch. Ein einfaches Beispiel soll genügen:

Beispiel:

$$
\begin{pmatrix} 0 & 1 & 1 \\ 2 & 1 & -1 \\ 1 & 1 & 1 \end{pmatrix} \vec{x} = \begin{pmatrix} 5 \\ 1 \\ 6 \end{pmatrix}
$$

Sie können hier nicht nach dem bewährten Schema arbeiten:  $II = 0 \cdot II - 2 \cdot I$ . Denn dann haben Sie in der zweiten Zeile nur ein Vielfaches der ersten Zeile und erhalten plötzlich unendlich viele Lösungen, obwohl die Determinante ungleich null ist und es nur eine einzige Lösung gibt. Wir behelfen uns mit dem Zeilentausch:  $T$  $T$  $\sqrt{I}$ 

$$
\begin{pmatrix}\n1 & 1 & 1 \\
2 & 1 & -1 \\
0 & 1 & 1\n\end{pmatrix} \vec{x} = \begin{pmatrix} 6 \\
1 \\
5 \end{pmatrix}
$$
\nnew *II* = *II* - 2 · *I*\n
$$
\begin{pmatrix}\n1 & 1 & 1 \\
0 & -1 & -3 \\
0 & 1 & 1\n\end{pmatrix} \vec{x} = \begin{pmatrix}\n6 \\
-11 \\
5\n\end{pmatrix}
$$

Jetzt ist die Lösung wie immer:

new 
$$
II = II/(-1)
$$
  
\nnew  $III = III + II$   
\n $\begin{pmatrix} 1 & 1 & 1 \\ 0 & 1 & 3 \\ 0 & 0 & -2 \end{pmatrix} \vec{x} = \begin{pmatrix} 6 \\ 13 \\ -6 \end{pmatrix}$   
\nnew  $III = III/(-2)$   
\n $\begin{pmatrix} 1 & 1 & 1 \\ 0 & 1 & 3 \\ 0 & 0 & 1 \end{pmatrix} \vec{x} = \begin{pmatrix} 6 \\ 11 \\ 3 \end{pmatrix}$   
\nnew  $I = I - III$   
\nnew  $II = III - 3 \cdot III$   
\n $\begin{pmatrix} 1 & 1 & 0 \\ 0 & 1 & 0 \\ 0 & 0 & 1 \end{pmatrix} \vec{x} = \begin{pmatrix} 3 \\ 2 \\ 3 \end{pmatrix}$   
\nnew  $I = I - II$   
\n $\begin{pmatrix} 1 & 0 & 0 \\ 0 & 1 & 0 \\ 0 & 0 & 1 \end{pmatrix} \vec{x} = \begin{pmatrix} 1 \\ 2 \\ 3 \end{pmatrix}$   
\nnew  $I = I - II$   
\n $\begin{pmatrix} 1 & 0 & 0 \\ 0 & 1 & 0 \\ 0 & 0 & 1 \end{pmatrix} \vec{x} = \begin{pmatrix} 1 \\ 2 \\ 3 \end{pmatrix}$ 

# <span id="page-45-0"></span>7.4 Spaltentausch

Der Spaltentausch kann beim Lösen von Gleichungsverfahren helfen. Man muss nur beachten, dass dann der Vektor  $\vec{x}$  umgestellt wird.

#### <span id="page-46-0"></span>7.4.1 Beispiel 1

$$
\begin{pmatrix} 2 & 1 & 1 \ 2 & 0 & 1 \ 3 & 2 & 0 \end{pmatrix} \begin{pmatrix} x \ y \ z \end{pmatrix} = \begin{pmatrix} 2 \ 1 \ 5 \end{pmatrix}
$$

Wir werden jetzt die 2. Spalte gegen die erste und die dritte gegen die dann zweite Spalte tauschen. Den Vektor  $\vec{x}$  können Sie schreiben als  $\begin{pmatrix} x_1 \\ x_2 \\ x_3 \end{pmatrix}$  $\big)$  oder auch als  $\left(\begin{smallmatrix} x \\ y \\ z \end{smallmatrix}\right)$  $\setminus$ oder  $\left(\begin{smallmatrix} a & b \\ b & c \end{smallmatrix}\right)$ ). Wir entscheiden uns hier für die zweite Variante.

$$
\begin{pmatrix} 1 & 1 & 2 \ 0 & 1 & 2 \ 2 & 0 & 3 \end{pmatrix} \begin{pmatrix} y \ z \ x \end{pmatrix} = \begin{pmatrix} 2 \ 1 \ 5 \end{pmatrix}
$$

Die Ergebnisse der einzelnen Zeilen ändern sich nicht, da nur die Summation geändert wird. Nun wird das Gleichungssystem wie immer gelöst:

new 
$$
III = III - 2 \cdot I
$$
  
\n
$$
\begin{pmatrix}\n1 & 1 & 2 \\
0 & 1 & 2 \\
0 & -2 & -1\n\end{pmatrix}\n\begin{pmatrix}\ny \\
z \\
x\n\end{pmatrix} = \begin{pmatrix}\n2 \\
1 \\
1\n\end{pmatrix}
$$
\nnew  $III = III + 2 \cdot II$   
\n
$$
\begin{pmatrix}\n1 & 1 & 2 \\
0 & 1 & 2 \\
0 & 0 & 3\n\end{pmatrix}\n\begin{pmatrix}\ny \\
z \\
x\n\end{pmatrix} = \begin{pmatrix}\n2 \\
1 \\
3\n\end{pmatrix}
$$
\nnew  $III = III/3$   
\n
$$
\begin{pmatrix}\n1 & 1 & 2 \\
0 & 1 & 2 \\
0 & 0 & 1\n\end{pmatrix}\n\begin{pmatrix}\ny \\
z \\
x\n\end{pmatrix} = \begin{pmatrix}\n2 \\
1 \\
1\n\end{pmatrix}
$$
\nnew  $I = I - 2 \cdot III$   
\nnew  $II = II - 2 \cdot III$   
\nnew  $II = II - 2 \cdot III$   
\n
$$
\begin{pmatrix}\n1 & 1 & 0 \\
0 & 1 & 0 \\
0 & 0 & 1\n\end{pmatrix}\n\begin{pmatrix}\ny \\
z \\
x\n\end{pmatrix} = \begin{pmatrix}\n0 \\
-1 \\
1\n\end{pmatrix}
$$
\nnew  $I = I - II$   
\n
$$
\begin{pmatrix}\n1 & 0 & 0 \\
0 & 1 & 0 \\
0 & 0 & 1\n\end{pmatrix}\n\begin{pmatrix}\ny \\
z \\
x\n\end{pmatrix} = \begin{pmatrix}\n1 \\
-1 \\
1\n\end{pmatrix}
$$

Die Lösung lautet dann nach der Sortierung:

$$
\begin{pmatrix} x \\ y \\ z \end{pmatrix} = \begin{pmatrix} 1 \\ 1 \\ -1 \end{pmatrix}
$$

# <span id="page-47-0"></span>7.5 Lösungen spezieller Gleichungen

# <span id="page-47-1"></span>7.5.1 Beispiel 1

$$
\begin{pmatrix} 1 & 0 \\ 0 & 0 \end{pmatrix} \vec{x} = \begin{pmatrix} 3 \\ 0 \end{pmatrix}
$$

Diese Gleichung hat folgende Lösung:

$$
\vec{x} = \begin{pmatrix} 3 \\ 0 \end{pmatrix} + r \begin{pmatrix} 0 \\ 1 \end{pmatrix}
$$

## <span id="page-47-2"></span>7.5.2 Beispiel 2

$$
\begin{pmatrix} 1 & 0 \\ 0 & 0 \end{pmatrix} \vec{x} = \begin{pmatrix} 0 \\ 0 \end{pmatrix}
$$

Diese Gleichung hat folgende Lösung:

$$
\vec{x} = \begin{pmatrix} 0 \\ 0 \end{pmatrix} + r \begin{pmatrix} 0 \\ 1 \end{pmatrix}
$$

Oder kurz:

$$
\vec{x} = r \begin{pmatrix} 0 \\ 1 \end{pmatrix}
$$

# <span id="page-48-0"></span>Kapitel 8

# Ubungsaufgaben ¨

# <span id="page-48-1"></span>8.1 Übungsaufgaben

#### <span id="page-48-2"></span>Aufgabe 8.1

Ein Huhn kostet  $0.50 \, \text{C}$ , ein Hase kostet  $3 \, \text{C}$  und ein Fasan kostet  $10 \, \text{C}$ . Insgesamt kaufen Sie 100 Tiere für 100 Euro. Ausserdem kaufen Sie von jeder Tiersorte mindestens ein Tier.

Wieviele Tiere kaufen Sie von welcher Sorte? Bedenken Sie bei Ihrer Antwort, dass Sie nur ganze Tiere kaufen können. (Lösung siehe Seite [48\)](#page-50-1).

<span id="page-48-3"></span>Aufgabe 8.2 Als Lösungsvektor eines Gleichungssystems erhalten Sie

$$
\vec{x} = \begin{pmatrix} 3 \\ 1 \\ 0 \end{pmatrix} + r \begin{pmatrix} 2 \\ 1 \\ 1 \end{pmatrix}
$$

Wie lautet das zugehörige Gleichungssystem in Matrixschreibweise? (Lösung siehe Seite [49\)](#page-51-0).

<span id="page-48-4"></span>Aufgabe 8.3 Als Lösungsvektor eines Gleichungssystems erhalten Sie

$$
\vec{x} = \begin{pmatrix} -2 \\ 4 \\ 0 \end{pmatrix} + r \begin{pmatrix} 4 \\ 6 \\ 2 \end{pmatrix}
$$

Wie lautet das zugehörige Gleichungssystem in Matrixschreibweise?

Schreiben Sie das Gleichungssystem einmal so auf, dass die Reihe mit Nullen in der dritten Zeile ist und einmal so, dass die Reihe mit Nullen in der ersten Zeile ist. (Arbeiten Sie dabei aber nicht mit Zeilenvertauschung!). (Lösung siehe Seite [50\)](#page-52-0).

#### <span id="page-48-5"></span>Aufgabe 8.4

Auf einem Bauernhof gibt es 3 mal so viele Kuhe wie Ziegen. Es gibt 5 mal so viele ¨

Hühner wie es zusammen Kühe und Ziegen gibt. Die Anzahl der Tiere insgesamt entspricht dem achtfachen der Anzahl der Kühe.

Stellen Sie Gleichungen auf und lösen Sie diese:

- x: Anzahl der Ziegen
- $y$ : Anzahl der Kühe
- $z$ : Anzahl der Hühner

(Lösung siehe Seite [51\)](#page-53-0).

#### <span id="page-49-0"></span>Aufgabe 8.5

Lösen Sie:

$$
\begin{pmatrix} 3t^2 & 2t & 4 \ -t^2 & t & 2 \ t^2 & 3t & -1 \end{pmatrix} \vec{x} = \begin{pmatrix} 32 \, t^3 \\ 11 \, t^3 \\ 6 \, t^3 \end{pmatrix}
$$

(Lösung siehe Seite [52\)](#page-54-0).

#### <span id="page-49-1"></span>Aufgabe 8.6

P4O<sup>10</sup> reagiert mit PCl<sup>5</sup> zu POCl3. Bestimmen Sie die Anzahl der einzelnen Moleküle in der Reaktionsgleichung.

(Lösung siehe Seite [53\)](#page-55-0).

### <span id="page-50-0"></span>8.2 Lösungen

<span id="page-50-1"></span>Zu Aufgabe: [8.1](#page-48-2) Ein Huhn kostet 0,50 €, ein Hase kostet  $3 \in \mathbb{R}$  und ein Fasan kostet  $10 \mathcal{L}$ . Insgesamt kaufen Sie 100 Tiere für 100 Euro. Ausserdem kaufen Sie von jeder Tiersorte mindestens ein Tier.

Wieviele Tiere kaufen Sie von welcher Sorte? Bedenken Sie bei Ihrer Antwort, dass Sie nur ganze Tiere kaufen können.

Skizzieren Sie Ihren Lösungsweg.

#### Lösung:

Sie erhalten also folgendes Gleichungssystem:

$$
\begin{pmatrix} 1 & 1 & 1 \\ 0.5 & 3 & 10 \end{pmatrix} \vec{x} = \begin{pmatrix} 100 \\ 100 \end{pmatrix}
$$

Da Sie nur zwei Gleichungen haben, aber drei Variablen, gibt es für das Gleichungssystem unendlich viele Möglichkeiten. Diese sind aber eingeschränkt. Denn Sie dürfen weder halbe, noch negative Tieranzahlen haben. Darüberhinaus aber auch nicht mehr als hundert von jeder einzelnen Tiersorte.

$$
\text{neue } II = 2 \cdot II - 1 \cdot I
$$

$$
\begin{pmatrix} 1 & 1 & 1 \\ 0 & 5 & 19 \end{pmatrix} \vec{x} = \begin{pmatrix} 100 \\ 100 \end{pmatrix}
$$

$$
\text{neue } I = 5 \cdot I - 1 \cdot II
$$

$$
\begin{pmatrix} 5 & 0 & (-14) \\ 0 & 5 & 19 \end{pmatrix} \vec{x} = \begin{pmatrix} 400 \\ 100 \end{pmatrix}
$$

Die Matrix wird mit Nullzeilen zu einer  $(3 \times 3)$ -Matrix ergänzt

$$
\begin{pmatrix} 5 & 0 & (-14) \\ 0 & 5 & 19 \\ 0 & 0 & 0 \end{pmatrix} \vec{x} = \begin{pmatrix} 400 \\ 100 \\ 0 \end{pmatrix}
$$

$$
name I = I/5
$$
  
neue II = II/5

$$
\begin{pmatrix} 1 & 0 & \frac{-14}{5} \\ 0 & 1 & \frac{19}{5} \\ 0 & 0 & 0 \end{pmatrix} \vec{x} = \begin{pmatrix} 80 \\ 20 \\ 0 \end{pmatrix}
$$

$$
\vec{x} = \begin{pmatrix} 80 \\ 20 \\ 0 \end{pmatrix} + r \begin{pmatrix} \frac{14}{5} \\ -\frac{19}{5} \\ 1 \end{pmatrix}
$$

$$
r = r/5
$$

$$
\vec{x} = \begin{pmatrix} 80 \\ 20 \\ 0 \end{pmatrix} + r' \begin{pmatrix} 14 \\ -19 \\ 5 \end{pmatrix}
$$

Die Frage, die sich nun stellt, ist nach den verschiedenen Möglichkeiten.

Da untersuchen wir, was Sie für r einsetzen können bei den einzelnen Tiersorten:

• Hühner:  $80 + 14r$ 

r kann 0 oder 1 sein, wenn r 2 wäre, dann wäre  $80 + 2 \cdot 14 = 108$  größer als 100.

r kann im negativen nicht kleiner als −5 sein, da  $80 + (-6) \cdot 14 = -4$  kleiner null ist.

$$
\{r \in \Re| -5 \le r \le 1\}
$$

• Hasen:  $20 - 19r$ 

Hier darf im positiven  $r$  maximal 1 sein, weil sonst die Hasenanzahl negativ wäre.

Im negativen darf r nicht kleiner als 4 sein:  $20 - 19 \cdot (-5) = 115$ 

$$
\{r \in \Re| -4 \le r \le 1\}
$$

• Fasane:  $5r$ 

Für die Fasane dürfen die Werte für  $r$  überhaupt nicht negativ sein.

$$
\{r \in \Re|0 \le r \le 20\}
$$

Wenn man alle Einschränkungen für  $r$  betrachtet, dann kann  $r$  nur 1 sein.

Also sind es 94 Hühner, 1 Hase und 5 Fasane.

#### Lösung zwei

Sie überlegen sich, dass Sie um viele Tiere zu erhalten viele Hühner benötigen. Geldmäßig zählen die aber nur die Hälfte. Wenn Sie 100 Hühner hätten, dann wären das 50 Euro. Das können Sie mit den Fasanen ausgleichen, die müssen dann so um die 5 Fasane sein.

Sie können sich auch überlegen, dass es maximal 10 Fasane sein können und probieren das dann einfach aus.

#### <span id="page-51-0"></span>Zu Aufgabe: [8.2](#page-48-3)

$$
\begin{pmatrix} 1 & 0 & (-2) \\ 0 & 1 & (-1) \\ 0 & 0 & 0 \end{pmatrix} \vec{x} = \begin{pmatrix} 3 \\ 1 \\ 0 \end{pmatrix}
$$

<span id="page-52-0"></span>Zu Aufgabe: [8.3](#page-48-4) Als Lösungsvektor eines Gleichungssystems erhalten Sie

$$
\vec{x} = \begin{pmatrix} -2 \\ 4 \\ 0 \end{pmatrix} + r \begin{pmatrix} 4 \\ 6 \\ 2 \end{pmatrix}
$$

Wie lautet das zugehörige Gleichungssystem in Matrixschreibweise?

Die letzte Zeile kann aus lauter Nullen bestehen, weil da der Lösungsvektor ebenfalls eine Null hat. Dann muss aber bei dem Richtungsvektor in der letzten Zeile eine 1 stehen.

$$
\vec{x} = \begin{pmatrix} -2 \\ 4 \\ 0 \end{pmatrix} + s \begin{pmatrix} 2 \\ 3 \\ 1 \end{pmatrix}
$$

$$
\begin{pmatrix} 1 & 0 & (-2) \\ 0 & 1 & (-3) \\ 0 & 0 & 0 \end{pmatrix} \vec{x} = \begin{pmatrix} (-2) \\ 4 \\ 0 \end{pmatrix}
$$

Sie können alternativ auch die erste Zeile als die Zeile mit lauter Nullen wählen. Dann muss aber im Ergebnisvektor in der ersten Zeile eine Null stehen. D. h. wir brauchen eine Lösung bei der in der ersten Zeile eine Null steht. Dazu setzen wir  $r = 0.5$ :

$$
\vec{x} = \begin{pmatrix} -2 \\ 4 \\ 0 \end{pmatrix} + 0.5 \begin{pmatrix} 4 \\ 6 \\ 2 \end{pmatrix} = \begin{pmatrix} -2 \\ 4 \\ 0 \end{pmatrix} + \begin{pmatrix} 2 \\ 3 \\ 1 \end{pmatrix} = \begin{pmatrix} 0 \\ 7 \\ 1 \end{pmatrix}
$$

Die Lösung lautet dann:

$$
\vec{x} = \begin{pmatrix} 0 \\ 7 \\ 1 \end{pmatrix} + r \begin{pmatrix} 4 \\ 6 \\ 2 \end{pmatrix}
$$

Nun substituieren wir  $r=\frac{1}{4}$  $\frac{1}{4}t$ , so dass in der ersten Zeile beim Richtungsvektor eine 1 steht:

$$
\vec{x} = \begin{pmatrix} 0 \\ 7 \\ 1 \end{pmatrix} + t \begin{pmatrix} 1 \\ 1,5 \\ 0,5 \end{pmatrix}
$$

"*t* entspricht dem  $x^{\omega}$ :

$$
\begin{pmatrix} x \\ y \\ z \end{pmatrix} = \begin{pmatrix} 0 \\ 7 \\ 1 \end{pmatrix} + t \begin{pmatrix} 1 \\ 1,5 \\ 0,5 \end{pmatrix}
$$

$$
x = t
$$

$$
y = 7 + 1,5t
$$

$$
z = 1 + 0,5t
$$

bzw.:

$$
y = 7 + 1.5 x
$$

$$
z = 1 + 0.5 x
$$

oder umgeformt:

$$
\begin{array}{rcl}\n-1,5x & + & y & = & 7 \\
-0,5x & + & z & = & 1 \\
\left(\begin{array}{ccc} 0 & 0 & 0 \\
-1,5 & 1 & 0 \\
-0,5 & 0 & 1\n\end{array}\right) \vec{x} = \begin{pmatrix} 0 \\
7 \\
1\n\end{pmatrix}\n\end{array}
$$

#### <span id="page-53-0"></span>Zu Aufgabe: [8.4](#page-48-5)

- x: Anzahl der Ziegen
- $y$ : Anzahl der Kühe
- $z$ : Anzahl der Hühner

$$
3x = y
$$
  

$$
z = 5(x + y)
$$
  

$$
x + y + z = 8y
$$

$$
3x - y = 0
$$

$$
5x + 5y - z = 0
$$

$$
x + (-7)y + z = 0
$$

Die dazugehörige Matrix:

$$
\begin{pmatrix} 3 & -1 & 0 \\ 5 & 5 & -1 \\ 1 & -7 & 1 \end{pmatrix} \vec{x} = \begin{pmatrix} 0 \\ 0 \\ 0 \end{pmatrix}
$$

Es ergibt sich folgende Lösung:

$$
\vec{x} = r \begin{pmatrix} 1 \\ 3 \\ 20 \end{pmatrix}
$$

Es sind z.B. (für  $r = 1$ ) 1 Ziege, 3 Kühe und 20 Hühner. Oder: Es sind (für  $r = 10$ ) 10 Ziegen, 30 Kühe und 200 Hühner.

#### <span id="page-54-0"></span>Zu Aufgabe: [8.5](#page-49-0) Lösen Sie:

$$
\begin{pmatrix} 3t^2 & 2t & 4 \ -t^2 & t & 2 \ t^2 & 3t & -1 \end{pmatrix} \vec{x} = \begin{pmatrix} 32 \, t^3 \\ 11 \, t^3 \\ 6 \, t^3 \end{pmatrix}
$$

In jeder Zeile ist der Exponent der Summe die 3. Also müssen die einzelnen Summanden auch jeweils die 3 als Exponent haben, sonst könnte man sie nicht addieren.

Also müssen die einzelnen Komponenten der Lösung jeweils folgendermaßen die Variable t enthalten:

$$
x_1 = a t
$$
  

$$
x_2 = b t^2
$$
  

$$
x_3 = c t^3
$$

Gesucht sind also jetzt nur noch die Variablen a, b und c. Im folgenden gilt:  $\vec{a} = \begin{pmatrix} a \\ b \\ c \end{pmatrix}$ .

Um  $a, b$  und  $c$  zu finden, können wir jetzt einfach die Unbekannte  $t$  weglassen.

$$
\begin{pmatrix}\n3 & 2 & 4 \\
-1 & 1 & 2 \\
1 & 3 & -1\n\end{pmatrix}\n\vec{a} = \begin{pmatrix}\n32 \\
11 \\
6\n\end{pmatrix}
$$
\n
$$
I \leftrightarrow III
$$
\n
$$
\begin{pmatrix}\n1 & 3 & -1 \\
-1 & 1 & 2 \\
3 & 2 & 4\n\end{pmatrix}\n\vec{a} = \begin{pmatrix}\n6 \\
11 \\
32\n\end{pmatrix}
$$
\nneue  $II = II + I$   
\nneue  $III = III - 3 \cdot I$   
\n
$$
\begin{pmatrix}\n1 & 3 & -1 \\
0 & 4 & 1 \\
0 & -7 & 7\n\end{pmatrix}\n\vec{a} = \begin{pmatrix}\n6 \\
17 \\
14\n\end{pmatrix}
$$
\nneue  $III = 4 \cdot III + 7 \cdot II$   
\n
$$
\begin{pmatrix}\n1 & 3 & -1 \\
0 & 4 & 1 \\
0 & 0 & 35\n\end{pmatrix}\n\vec{a} = \begin{pmatrix}\n6 \\
17 \\
175\n\end{pmatrix}
$$
\nneue  $III = III/35$   
\n
$$
\begin{pmatrix}\n1 & 3 & -1 \\
0 & 4 & 1 \\
0 & 0 & 1\n\end{pmatrix}\n\vec{a} = \begin{pmatrix}\n6 \\
17 \\
5\n\end{pmatrix}
$$

\n
$$
I = I + III
$$
\n

\n\n $I = II - III$ \n

\n\n $\begin{pmatrix}\n 1 & 3 & 0 \\
 0 & 4 & 0 \\
 0 & 0 & 1\n \end{pmatrix}\n \vec{a} =\n \begin{pmatrix}\n 11 \\
 12 \\
 5\n \end{pmatrix}$ \n

\n\n $I = 4 \cdot I - 3 \cdot II$ \n

\n\n $\begin{pmatrix}\n 4 & 0 & 0 \\
 0 & 4 & 0 \\
 0 & 0 & 1\n \end{pmatrix}\n \vec{a} =\n \begin{pmatrix}\n 8 \\
 12 \\
 5\n \end{pmatrix}$ \n

\n\n $I = II/4$ \n

\n\n $I = II/4$ \n

\n\n $\begin{pmatrix}\n 1 & 0 & 0 \\
 0 & 1 & 0 \\
 0 & 0 & 1\n \end{pmatrix}\n \vec{a} =\n \begin{pmatrix}\n 2 \\
 3 \\
 5\n \end{pmatrix}$ \n

Die Variablen a, b und c sind bestimmt zu:  $a = 2$ ,  $b = 3$  und  $c = 5$  und damit gilt:

$$
x_1 = 2 t
$$
  

$$
x_2 = 3 t^2
$$
  

$$
x_3 = 5 t^3
$$

#### <span id="page-55-0"></span>Zu Aufgabe: [8.6](#page-49-1)

 $P_4O_{10}$  reagiert mit PCl<sub>5</sub> zu POCl<sub>3</sub>. Bestimmen Sie die Anzahl der einzelnen Moleküle in der Reaktionsgleichung.

Die Reaktionsgleichung sieht folgendermaßen aus:

$$
x_1 \cdot \text{P}_4\text{O}_{10} + x_2 \cdot \text{PCI}_5 \rightarrow x_3 \cdot \text{POCl}_3
$$

Die Anzahl der einzelnen Moleküle  $(x_1, x_2 \text{ und } x_3)$  sind gerade gesucht.

Es ist von der Sachlage her klar, dass Sie ein Lösungssystem mit unendlich vielen Lösungen erhalten. Denn wenn Sie eine Lösung erhalten haben, dann ist die doppelte Anzahl der Moleküle auf jeder Seite ebenfalls eine Lösung.

Zur Lösung betrachten wir die Anzahlen der jeweiligen Atome für die linke und die rechte Seite getrennt:

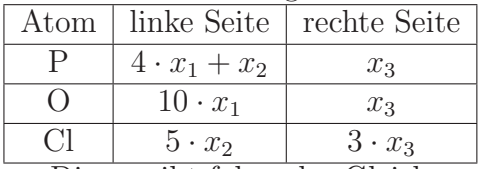

Dies ergibt folgendes Gleichungssystem:

$$
4x_1 + x_2 = x_3
$$

$$
10x_1 = x_3
$$

$$
5x_2 = 3x_3
$$

oder:

$$
4x_1 + x_2 - x_3 = 0
$$
  
\n
$$
10x_1 - x_3 = 0
$$
  
\n
$$
5x_2 - 3x_3 = 0
$$
  
\n
$$
\begin{pmatrix} 4 & 1 & -1 \\ 10 & 0 & -1 \\ 0 & 5 & -3 \end{pmatrix} \vec{x} = 0
$$
  
\n
$$
\begin{pmatrix} 4 & 1 & -1 \\ 0 & -5 & 3 \\ 0 & 5 & -3 \end{pmatrix} \vec{x} = 0
$$
  
\n
$$
\begin{array}{c} III' = III + II \\ 0 & -5 & 3 \\ 0 & 0 & 0 \end{array} \vec{x} = 0
$$
  
\n
$$
\begin{pmatrix} I' = 5 \cdot I + II \\ 0 & -5 & 3 \\ 0 & 0 & 0 \end{pmatrix} \vec{x} = 0
$$
  
\n
$$
\begin{array}{c} I' = I/20 \\ 0 & -5 & 3 \\ 0 & 0 & 0 \end{array} \vec{x} = 0
$$
  
\n
$$
\begin{array}{c} I' = I/20 \\ 1 & 1/4 & -1/10 \\ 0 & 1 & -3/5 \\ 0 & 0 & 0 \end{array} \vec{x} = 0
$$

Lösung des Gleichungssystems:

$$
\vec{x} = r \begin{pmatrix} 1/10 \\ 3/5 \\ 1 \end{pmatrix} = s \begin{pmatrix} 1 \\ 6 \\ 10 \end{pmatrix}
$$

Die gesuchte Lösung für die Reaktionsgleichung ist dann:

$$
P_4O_{10} + 6 \,\text{PCl}_5 \rightarrow 10 \,\text{POCl}_3
$$